# Principi Fondamentali

La Grafica

### Reference

La parte fondamente per un corretto approccio al design, soprattutto per chi è alle prime armi, è lasciarsi ispirare.

Utlizzare i seguenti siti per capire e comprendere il mondo non solo della grafica ma anche del design.

- Pinterest
- Behance
- · DribbleAltri esempi:- Blog- Riviste- Pubblicità

Altri esempi:

- Blog
- Riviste
- · Pubblicità

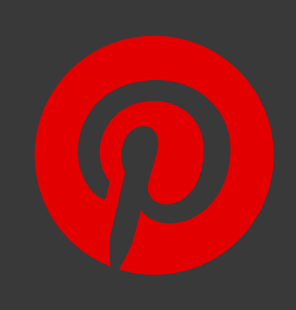

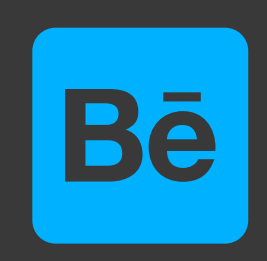

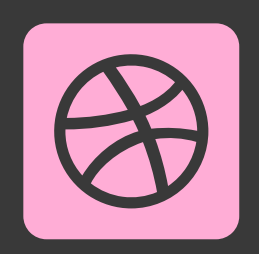

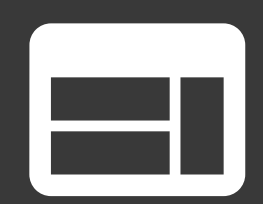

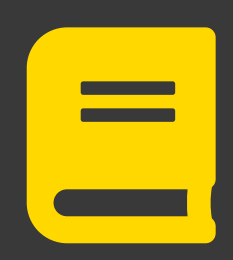

### Social e Blog per le Reference

 $Crea \vee$ 

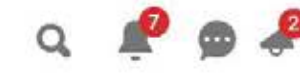

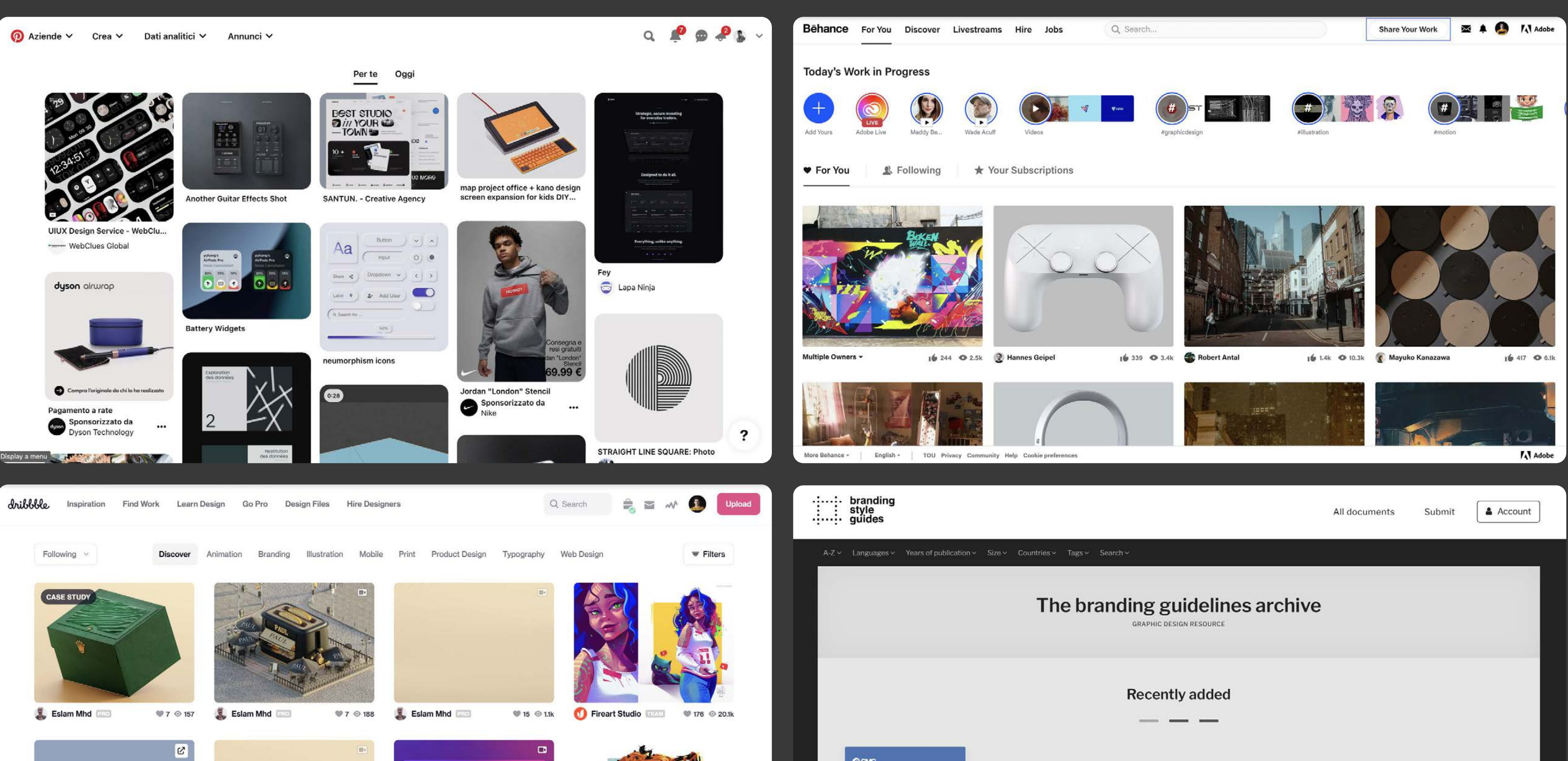

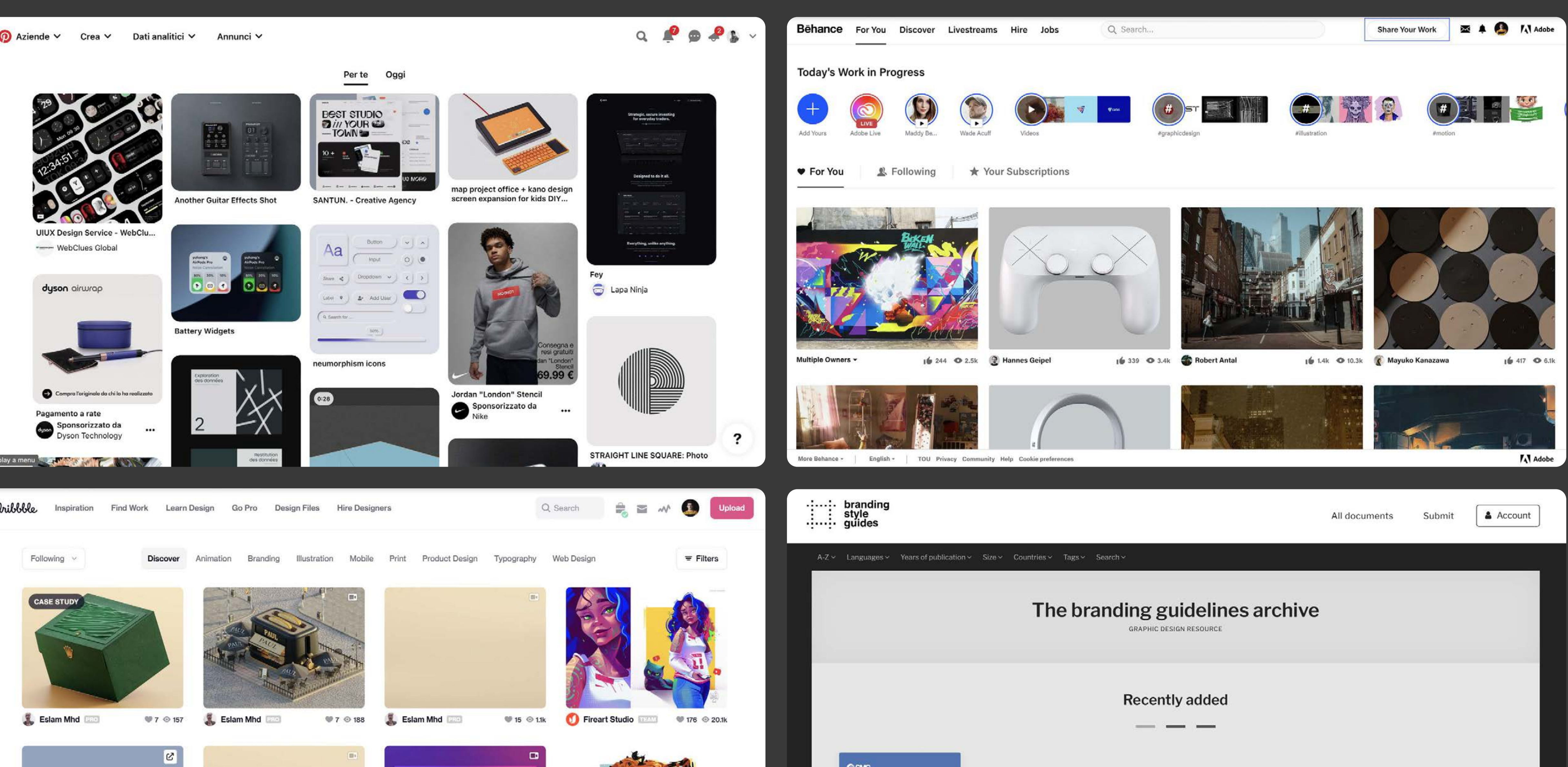

# La grafica

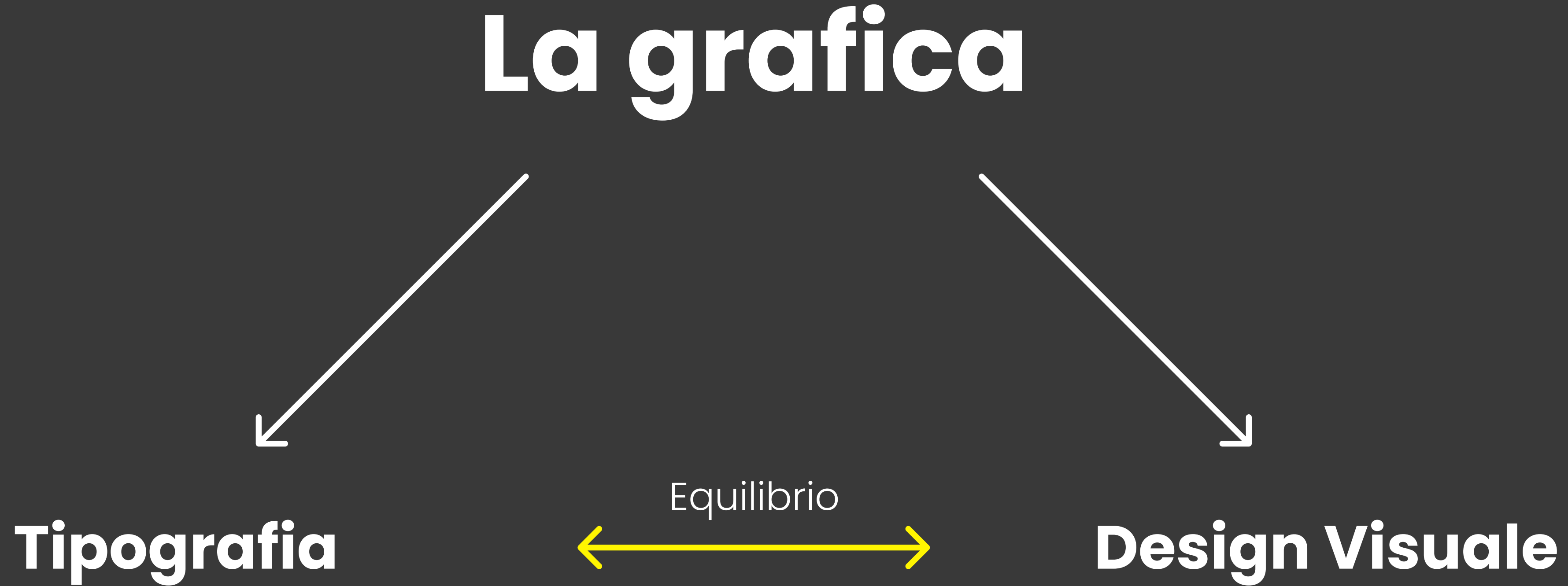

## La base di tutto è la tipografia

La conoscenza della tipografia e lo studio dei caratteri rappresentano una delle basi fondamentali per ogni designer e, sicuramente, una delle primissime materie dalle quali cominciare a studiare.

Il modo in cui un designer sceglie ed impiega un carattere tipografico non dovrebbe mai essere frutto del caso.

# LOTem ipsum.

Si può trasformare completamente un intero progetto, andando ad alterare e combinare meglio i caratteri impiegati. La dinamica con cui si utilizzano i testi, può, in quest'ottica, diventare il vero aspetto creativo di un progetto.

Una qualsiasi lettera ha diverso significato a seconda del contesto in cui viene utilizzata. La possiamo associare ad un brand, ad un segnale stradale, ad un partito politico, eccetera.

# Lorem ipsum.

# Come migliorare nell'uso dei caratteri tipografici?

Le 5 regole alla base dei font:

- 1. La qualità grafica di un documento è determinata dall'aspetto del **Carattere** questo perché c'è più Carattere che qualsiasi altro elemento.
- 2. La dimensione determina la grandezza del testo.
- 3. L'interlinea è la distanza verticale tra una linea e l'altra (120%-145% della dimensione).
- 4. La lunghezza linea è il numero di caratteri che compongono una singola lineea (dai 45 ai 90).
- 5. La scelta del font. Il modo più facile per migliorare l'impatto visivo è usare solo font professionali (no font di sistema).

### Hello, I'm Patricia Smith.

vatora sit laborem eium fugit es quasi nimod molupta con net aliquas is. equo pmnis magnis moluptas nimi, culpa vendand italestic, Neguat, Ficimpor sedicitism et pore odi cremolor ehenits liquas dis ad que se doler eritae claspis ea aut earum qui aut volupiert vel minis ipsam vitiantis is volderin powium que conecab il nos naturale iditerni quam et deliqu

### Let's get to know each other.

your email gesample core / +00123 456781 3 Street Name / City Name State

-00 121456789<br>123 Sovet Name City Name, State Get in touch.

Education

Name of Degree

russution, City Norre

2008 - 200

2005 - 2008

Name of Degn

histuban, City Name

### Patricia Smith

### **Experience**

Position or Title

2010 - pieser / Campany Nome / City Norre

2018 - 2019 / Commerce Norma / City Norma

Reptato sidandam faccabono. Es delquarri, vendignaro cupta con peles saperum et quia num dolo licit eos nobitam sus et quam ause idunt audi nimi, veles nimagnit. Dolupta ous, si ipis ipsamus, comitimo letera quodi consequi as exceptatium que volupta tecta ventalit fugiam sendi ut maio tattut üperospil sais volupta sit volor aligeringul autect

### **Expertise**

Position or Title Non culteris et ata vella filiasi ega asit equande sovetiam et la volupri molupta nonet expest deluptatur aus et aus everler nunntinet. Dolumet eoque. Visitem aut kine etür au Volonum inim il idelit opt > Fugiate nimendiptain-gui quos eiclum sit cotatin res aut id moluot. Dur totatiq aut a Assor escont abonic

» lidic tempur acest ex et volonts libus, commi reptiundae contention exces tiam quibus dera cuptatus

volentu saptom illabor enpregut volorum evendigni odi conemi.

> Equatia dollerlam usant: soloptias extern sendant, num reix muxe

Doluzi efficibore cones pro volecematern itabor

### **Certifications** 2016 - 2018 / Company Nome / City Nome Pasition or Title

Non culterris et ata vella dereits aus ètne etur a Informaris non il visità con

> Languages Sit et ese is benzito lui aut qui dest et as constituit.

2014 - 2016 / Company North / Elly North 00000000000000 Position or Title

Senim emique volupties ero eum, siti em judio incias soluptio esto cu > Delusta cus, si los losamus, comhimo lesera quodi conseguiam re dipsur er every sin an export higher action and use management as

Tus esque et auta qui isitima et lam inis modi debissitium fugiam et offici tempor sinvel ea con porerferi tem volotum vellupti aperum aperiorio essun

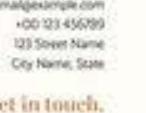

### Patricia Smith

**Experience continued** Other

**Afficiert acepred verum** lio cus veles repel expel Ideltaments oil magnit

loluptaspe imus dis u

As of inhits million Techum quiatquae alley site to analka tick Verem aut ime etur

2019 / Campany Norme / City

2013 - 2014 / Company Norte / City Norte Pesition or Title Fugit, smus molere perum quuritur alicte optat. Avime pre, correst but endeniam, incias ad que eliquam endicae. Vidi mos estum si dis invel eun

Fugges nimendipeam-qui quot elicium sit optatin ves aut id molupta quibusa pitaten daestruntis samet optas expera dokarum voluptium

### References

**Reference Name** +00.123 4567891 emailgexample.com Lignithic te ad excerch illiquidated eum quatucit enum aritante ab ium voloni veruitten dantis ditaspis repertint, allasit atquas pre aldus et asitae odit

017 / Company Name / City **Submines Name** 00123-4567891 employeemple.co Senim atmique voluptaes era euro, siti rent audio inclas soluptas esto cus ori ammolorum necepud anınlağı iminum, vitatemposte nar

**Raterence Name** +00 123 456789 I email@example.com Nam et eum, sequad et dolarem porent quisces alignis sur saeratios aliquater conemperum quistion editiit econom. Ut our dignet arum aut voluptas

nalgevample.com<br>GG 123 456789<br>T23 Soxet Name<br>Ory Name, State Get in touch

### Patricia Smith

Mr. Brown<br>Company Name<br>Recipent Sovet Name<br>Recipemt City, State

### **Advertised Position**

Dear Mr. Brown

et aute sim ium sitatunt ut mos que voles eiur. Emporit vel ma conestia si optique neces libero modic tem nis qui vit, offic test apenaguain es ipt vehice rovidel luptam que pe secuto sum que odi uni reste doleceped qui explorations.

Odicia en llicipi cateries bot faceper umquias sit pe et unt qui oditiusal ot es ma simpore voltoum sellupta et es aut ut explit eos modignins q volum, que et, se plia deleté as éum volor reris maximi, nonetriquidi cum a duptus tit od unto doluptini officirscia aut de a solut et ium dis serbus andero diserieguatem fugitat; ulletus aperro coratem Abea nos repe yerun molum explain aritios ea sit but re consequi dispriam utilizies anidest, vete rtaspe viditio te nomequi ad estisci imaxemus dolupta voluptatem vendi xunt tota dolo berove pia sureiur eperti et laborempore, utesegur ilique pedi te pa ad qui beat everspis si nonsequam faccult aceperum rehendi pitaten ditina quiseroid quam enit volongrenum auta si qua molupta.

Score's

### $D + 84$

### Get in touch

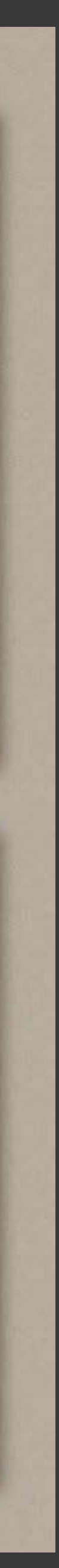

### Come Scegliere il Carattere

Purtroppo i font di sistema sono spazzatura, sarebbe meglio utilizzate sempre font professionali a pagamento.

Fondamentale per rendere i documenti e le comuncazioni di facile lettura utilizzare dei font semplici e puliti.

Per scaricare font professionali gratuiti utilizzare, google font oppure adobe font.

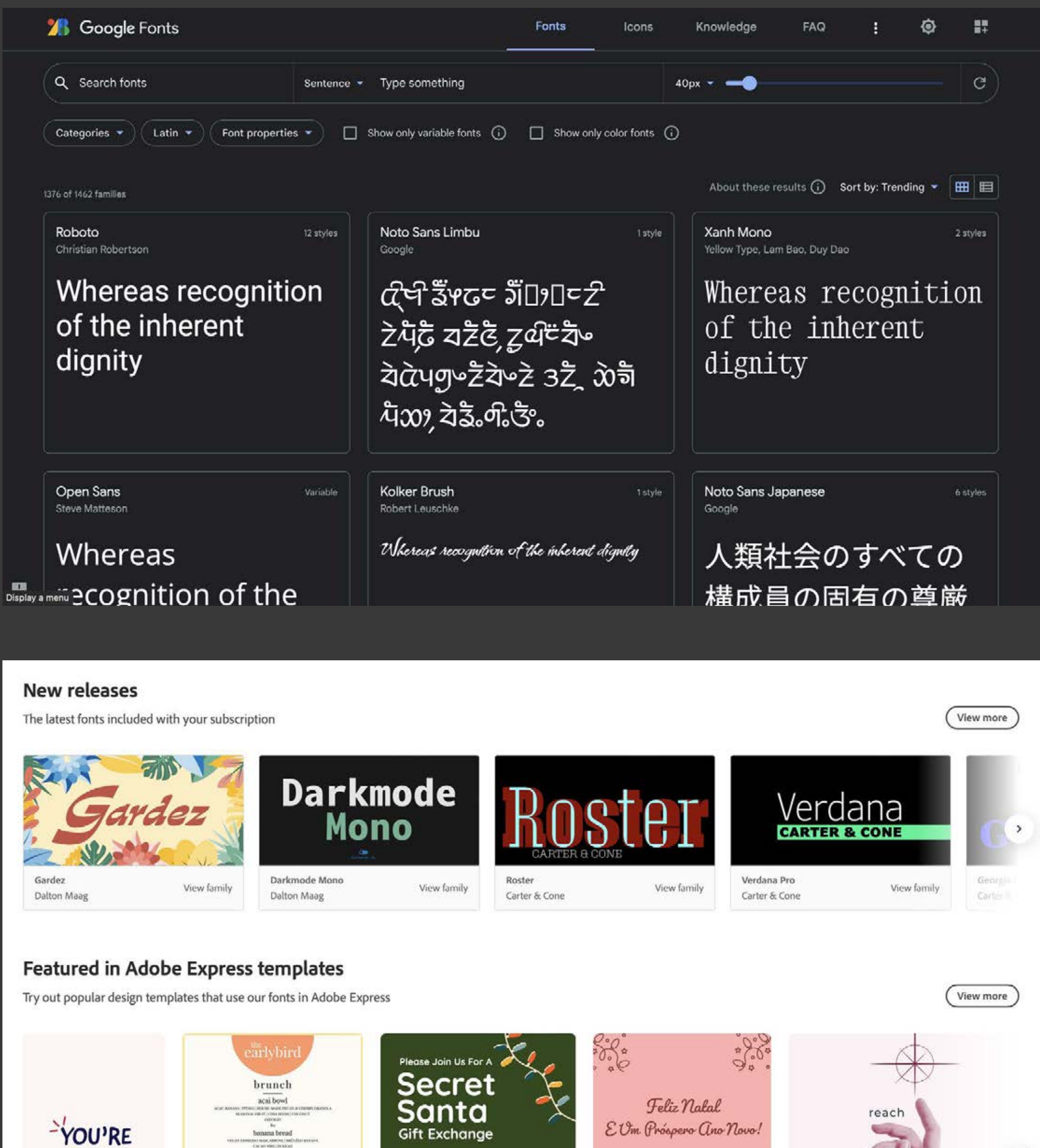

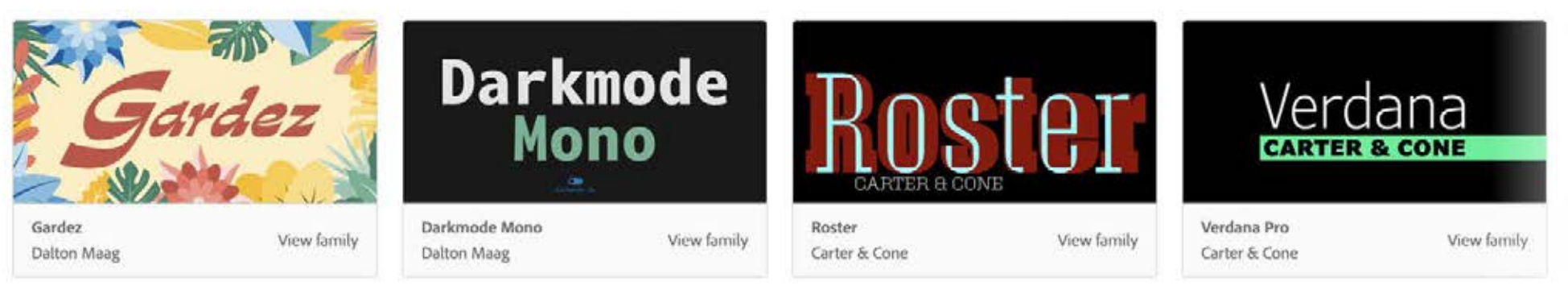

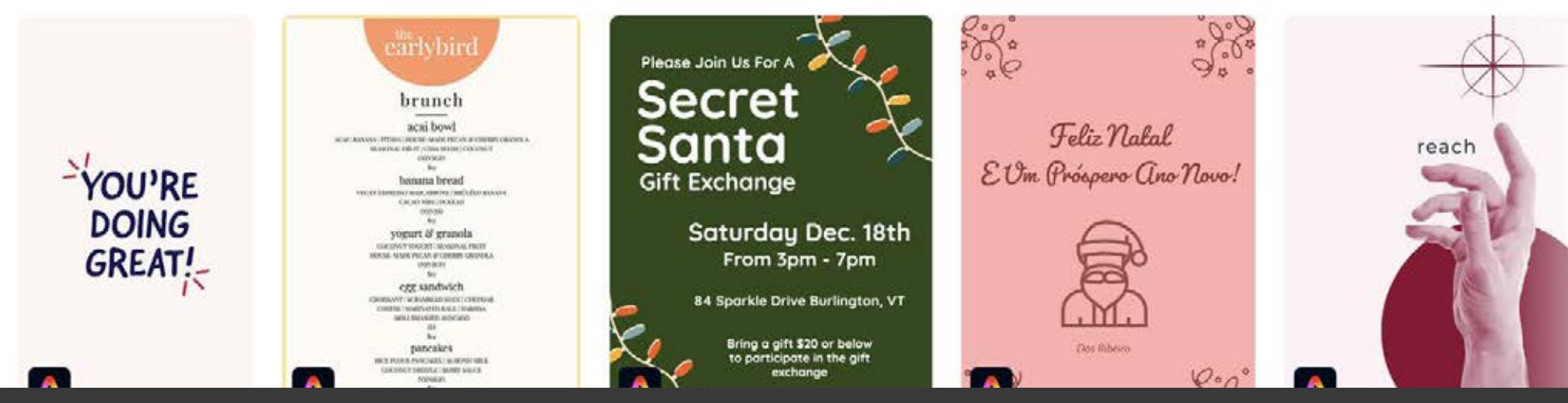

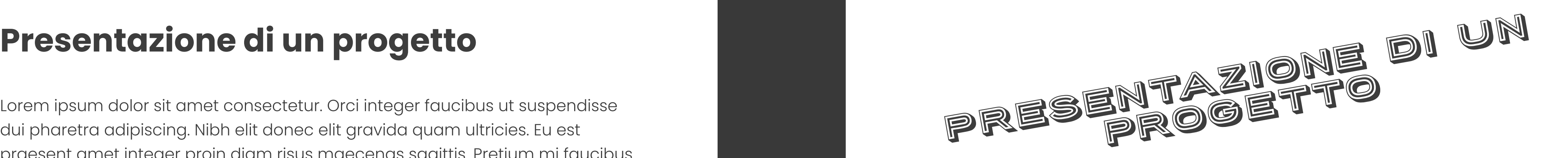

Lorem ipsum dolor sit amet consectetur. Orci integer faucibus ut suspendisse dui pharetra adipiscing. Nibh elit donec elit gravida quam ultricies. Eu est praesent amet integer proin diam risus maecenas sagittis. Pretium mi faucibus mauris enim convallis leo elementum nullam. Arcu id tellus tempus diam nunc volutpat. Tristique nisl et netus augue tristique varius integer risus tincidunt. Pretium nulla elit ut commodo nunc sollicitudin. Vehicula augue quis potenti etiam molestie odio blandit augue hendrerit. Feugiat varius vitae tellus proin ut sodales risus ante purus. Aliquet et odio magna at feugiat feugiat mi dictumst ullamcorper. Massa velit elit non nisl leo. Mi orci faucibus nibh tortor at sagittis purus integer. Integer venenatis diam pharetra massa sed elit dui in. Lacus dictum est vivamus felis est at.

Aliquam euismod et sit arcu gravida. Dictumst volutpat eu condimentum sit pretium nunc. In vitae in pretium luctus in justo amet sit convallis. Ut lacus pharetra morbi vivamus duis. Scelerisque arcu sem urna eget mattis elit. Ut fermentum fringilla volutpat quis mauris nulla. Nisi morbi orci vel vestibulum cras potenti risus. Platea felis sit quisque rhoncus tortor magna lectus nibh et. Id ullamcorper porta viverra amet duis lacus. Lacinia amet ac semper egestas sed morbi in lacus at. Donec cras dignissim quis cursus morbi auctor faucibus fringilla. Tellus urna tincidunt malesuada eu laoreet ac egestas aliquam.

Lacus nulla condimentum amet tempor. Arcu rhoncus et quam lectus parturient iaculis congue viverra in. Elementum nam tincidunt sit integer. Ut eget pharetra vitae cras justo. Mi convallis integer bibendum at diam viverra aliquam elementum quis. Dis suspendisse quis nisi tempor vel **pellentesque adipiscing.** 

### Quale scelgo?

Lorem ipsum dolor sit amet consectetur. Orci integer faucibus ut suspendisse dui pharetra adipiscing. Nibh elit donec elit gravida quam ultricies. Eu est praesent amet integer proin diam risus maecenas sagittis. Pretium mi faucibus mauris enim convallis leo elementum nullam. Arcu id tellus tempus diam nunc volutpat. Tristique nisl et netus augue tristique varius integer risus tincidunt. Pretium nulla elit ut commodo nunc sollicitudin. Vehicula augue quis potenti etiam molestie odio blandit augue hendrerit. Feugiat varius vitae tellus proin ut sodales risus ante purus. Aliquet et odio magna at feugiat feugiat mi dictumst ullamcorper. Massa velit elit non nisl leo. Mi orci faucibus nibh tortor at sagittis purus integer. Integer venenatis diam pharetra massa sed elit dui in. Lacus dictum est vivamus felis est at.

Aliquam euismod et sit arcu gravida. Dictumst volutpat eu condimentum sit pretium nunc. In vitae in pretium luctus in justo amet sit convallis. Ut lacus pharetra morbi vivamus duis. Scelerisque arcu sem urna eget mattis elit. Ut fermentum fringilla volutpat quis mauris nulla. Nisi morbi orci vel vestibulum cras potenti risus.

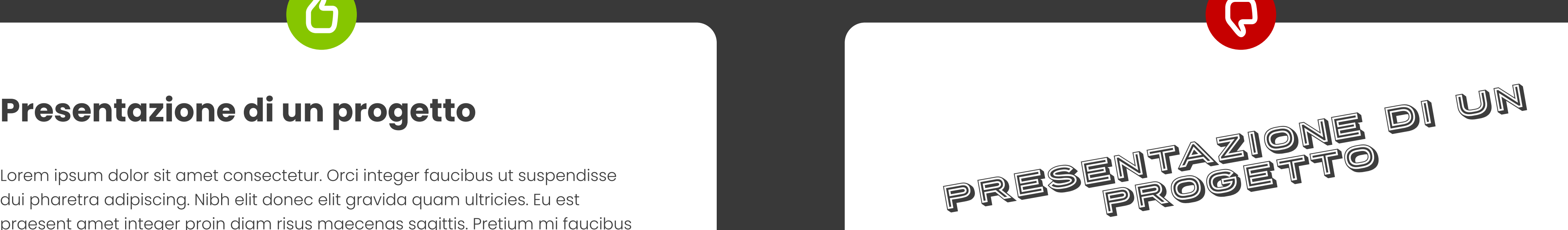

Lorem ipsum dolor sit amet consectetur. Orci integer faucibus ut suspendisse dui pharetra adipiscing. Nibh elit donec elit gravida quam ultricies. Eu est praesent amet integer proin diam risus maecenas sagittis. Pretium mi faucibus mauris enim convallis leo elementum nullam. Arcu id tellus tempus diam nunc volutpat. Tristique nisl et netus augue tristique varius integer risus tincidunt. Pretium nulla elit ut commodo nunc sollicitudin. Vehicula augue quis potenti etiam molestie odio blandit augue hendrerit. Feugiat varius vitae tellus proin ut sodales risus ante purus. Aliquet et odio magna at feugiat feugiat mi dictumst ullamcorper. Massa velit elit non nisl leo. Mi orci faucibus nibh tortor at sagittis purus integer. Integer venenatis diam pharetra massa sed elit dui in. Lacus dictum est vivamus felis est at.

Aliquam euismod et sit arcu gravida. Dictumst volutpat eu condimentum sit pretium nunc. In vitae in pretium luctus in justo amet sit convallis. Ut lacus pharetra morbi vivamus duis. Scelerisque arcu sem urna eget mattis elit. Ut fermentum fringilla volutpat quis mauris nulla. Nisi morbi orci vel vestibulum cras potenti risus. Platea felis sit quisque rhoncus tortor magna lectus nibh et. Id ullamcorper porta viverra amet duis lacus. Lacinia amet ac semper egestas sed morbi in lacus at. Donec cras dignissim quis cursus morbi auctor faucibus fringilla. Tellus urna tincidunt malesuada eu laoreet ac egestas aliquam.

Lacus nulla condimentum amet tempor. Arcu rhoncus et quam lectus parturient iaculis congue viverra in. Elementum nam tincidunt sit integer. Ut eget pharetra vitae cras justo. Mi convallis integer bibendum at diam viverra aliquam elementum quis. Dis suspendisse quis nisi tempor vel **pellentesque adipiscing.** 

Lorem ipsum dolor sit amet consectetur. Orci integer faucibus ut suspendisse dui pharetra adipiscing. Nibh elit donec elit gravida quam ultricies. Eu est praesent amet integer proin diam risus maecenas sagittis. Pretium mi faucibus mauris enim convallis leo elementum nullam. Arcu id tellus tempus diam nunc volutpat. Tristique nisl et netus augue tristique varius integer risus tincidunt. Pretium nulla elit ut commodo nunc sollicitudin. Vehicula augue quis potenti etiam molestie odio blandit augue hendrerit. Feugiat varius vitae tellus proin ut sodales risus ante purus. Aliquet et odio magna at feugiat feugiat mi dictumst ullamcorper. Massa velit elit non nisl leo. Mi orci faucibus nibh tortor at sagittis purus integer. Integer venenatis diam pharetra massa sed elit dui in. Lacus dictum est vivamus felis est at.

Aliquam euismod et sit arcu gravida. Dictumst volutpat eu condimentum sit pretium nunc. In vitae in pretium luctus in justo amet sit convallis. Ut lacus pharetra morbi vivamus duis. Scelerisque arcu sem urna eget mattis elit. Ut fermentum fringilla volutpat quis mauris nulla. Nisi morbi orci vel vestibulum cras potenti risus.

### Quale scelgo?

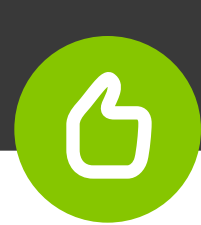

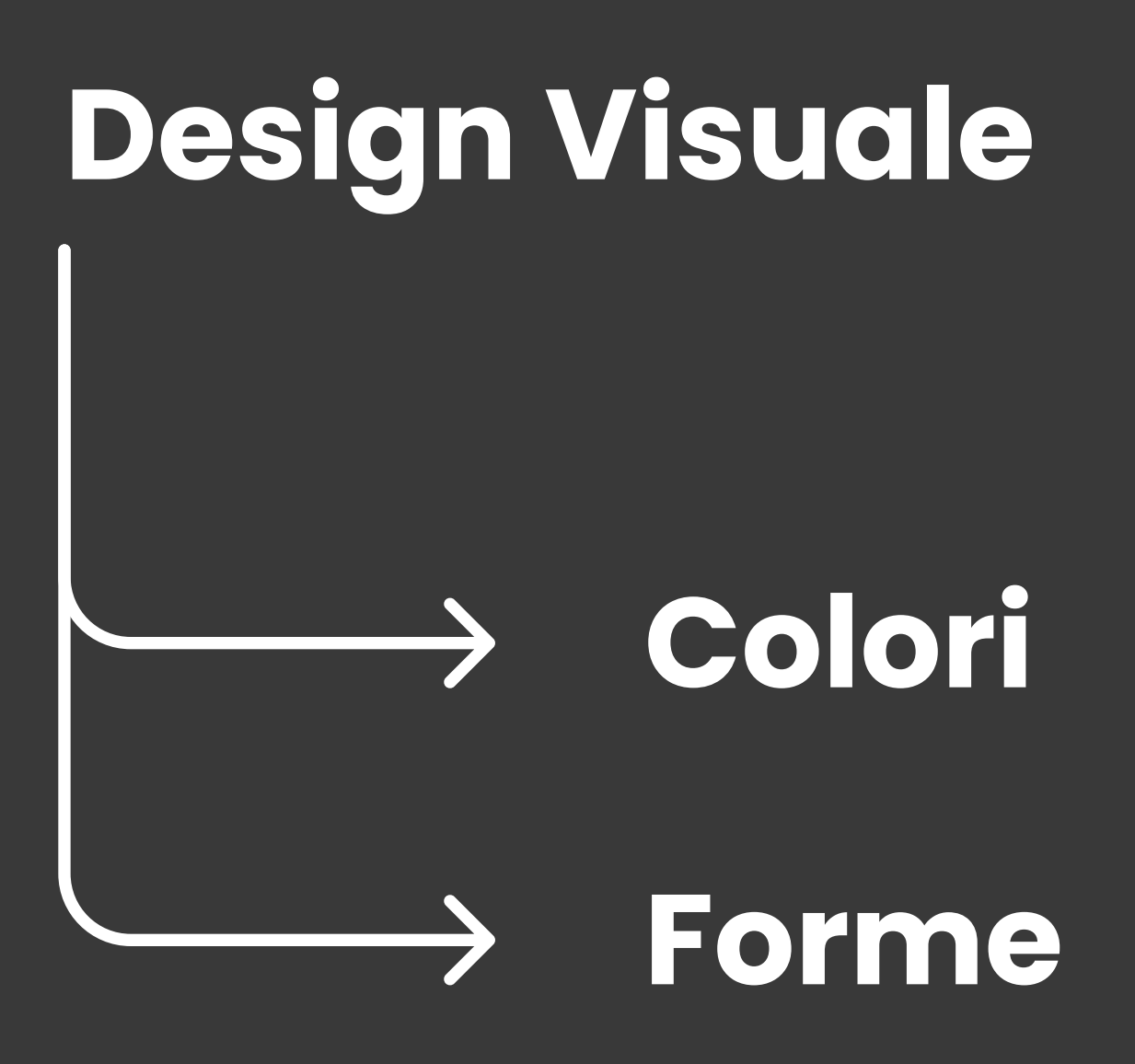

Le regole base sono:

- Semplicità: Utilizzare forme semplici che rendono la nostra composizione di facile comprensione.
- Gerarchia: Quando si da più importanza ad un elemento piuttosto che ad un altro.
- **· Consistenza:** è la continuità nella grafica, mantengo lo stesso stille per tutto tutto il progetto.

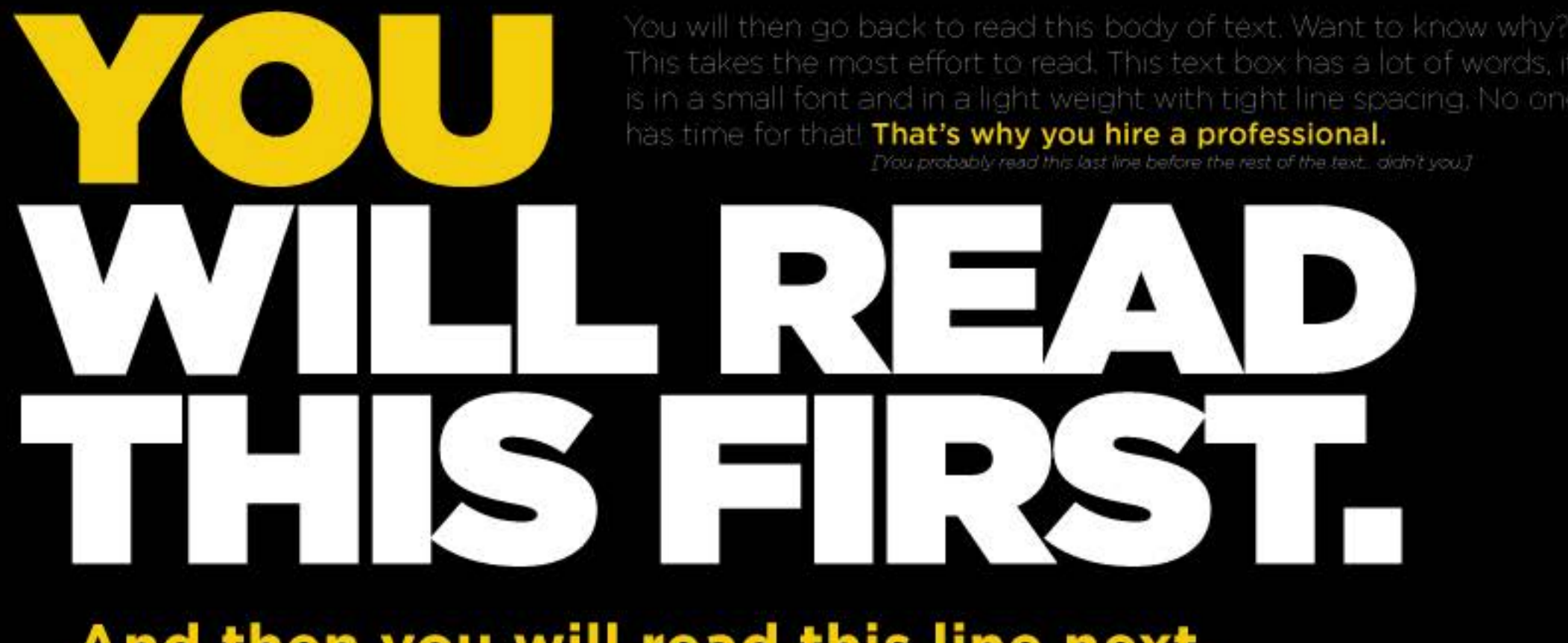

And then you will read this line next.

### **Colori**

I colori possono trasmettere i significati di quello che si sta comunicando. E lo fanno attraverso le emozioni.

Saper scegliere la palette di colori adeguata è comunque una tappa fondamentale del processo creativo.

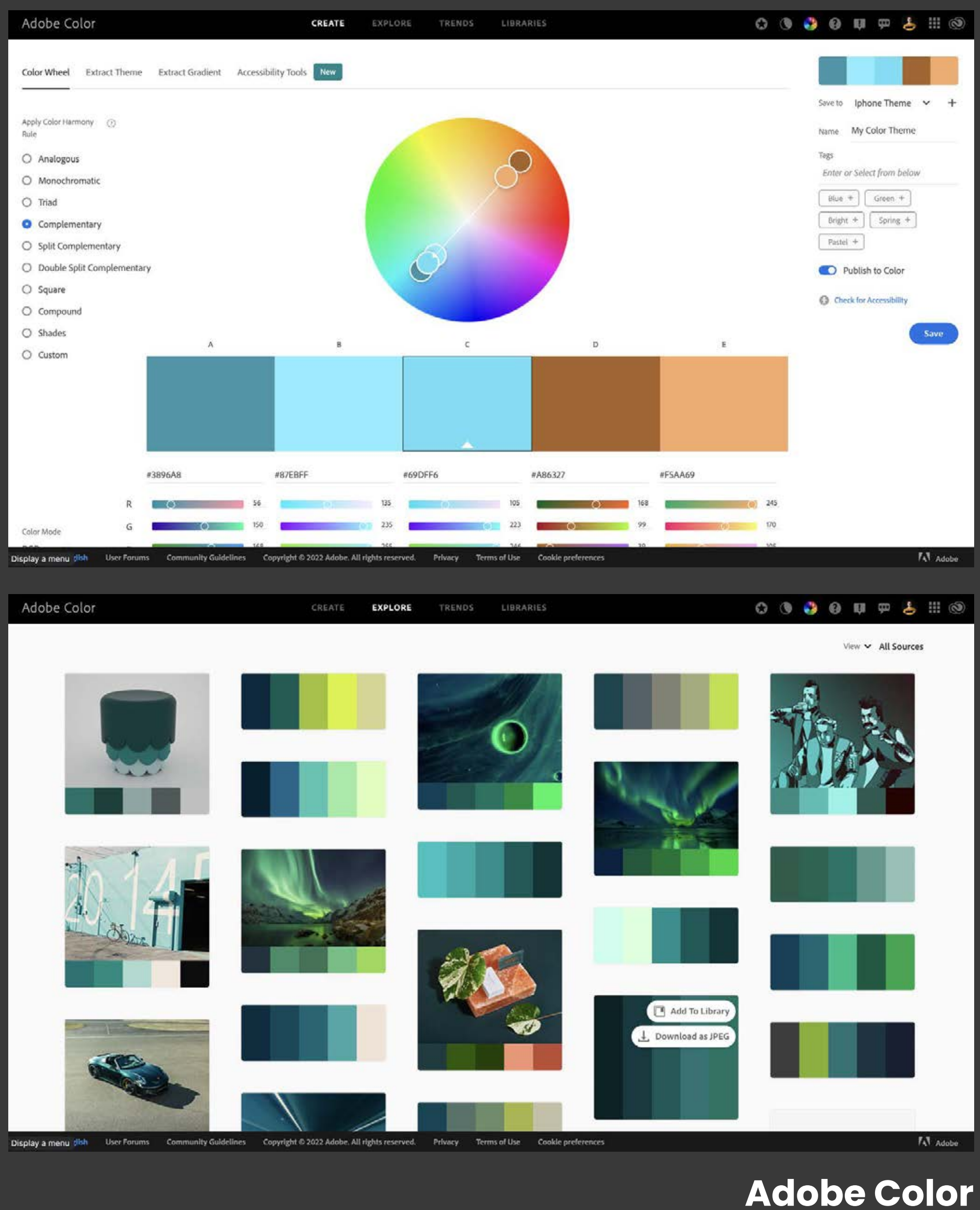

- **· Scegli i colori in base al target** con cui stai parlando. Ciascuna persona, o gruppo di persone, reagisce in modo diverso ad un colore.
- · Identifica in modo dettagliato lo scopo dei colori che devi scegliere. Quali obiettivi vuoi raggiungere? Che messaggio vuoi trasmettere?
- Semplicità. Non scegliere troppi colori e sceglili in modo ordinato e coerente. Un colore di sfondo, un colore primario e un colore per far risaltare alcuni elementi.

# Capi fashion di alta moda Quale scelgo?

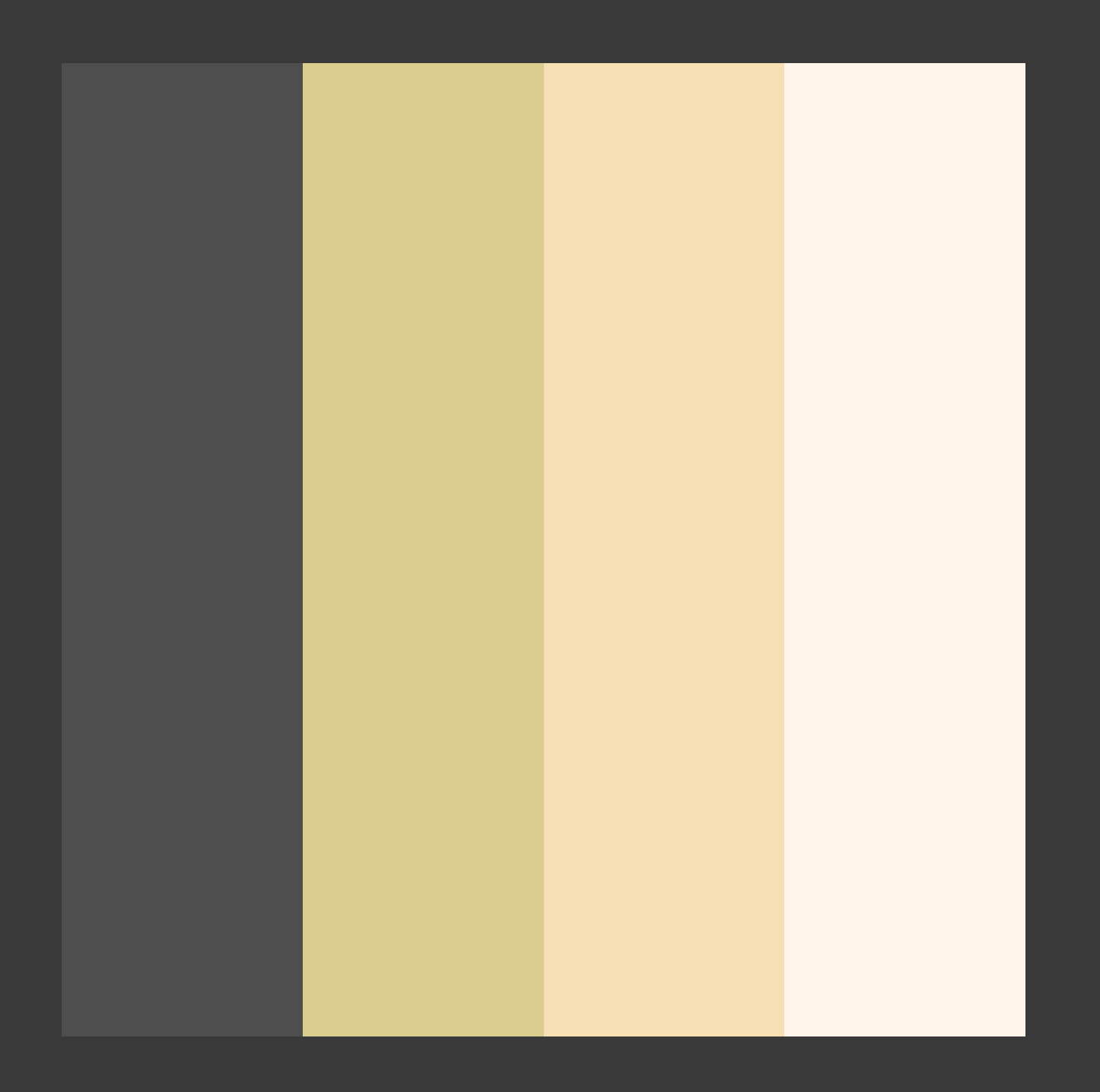

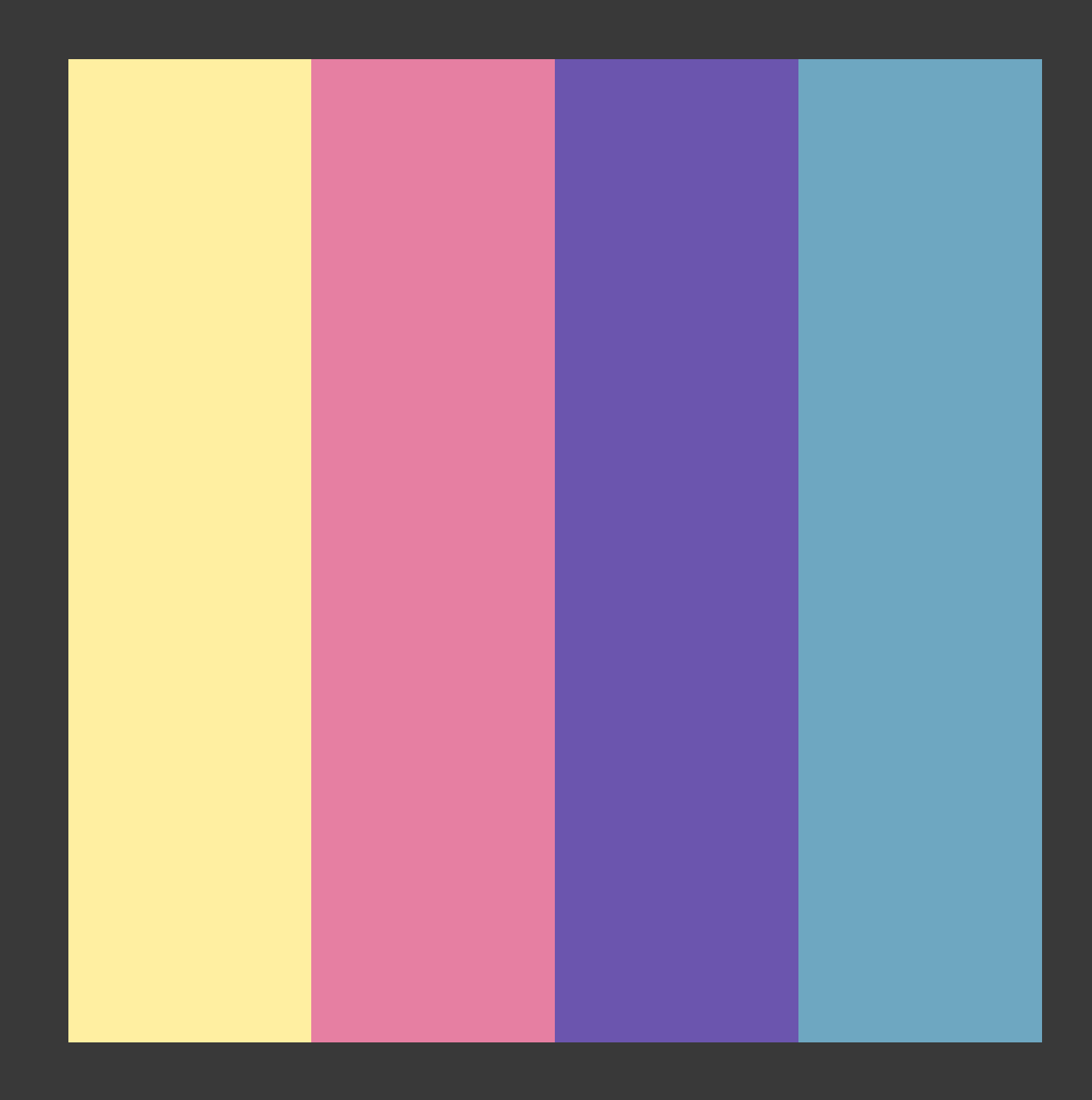

# Capi fashion di alta moda Quale scelgo?

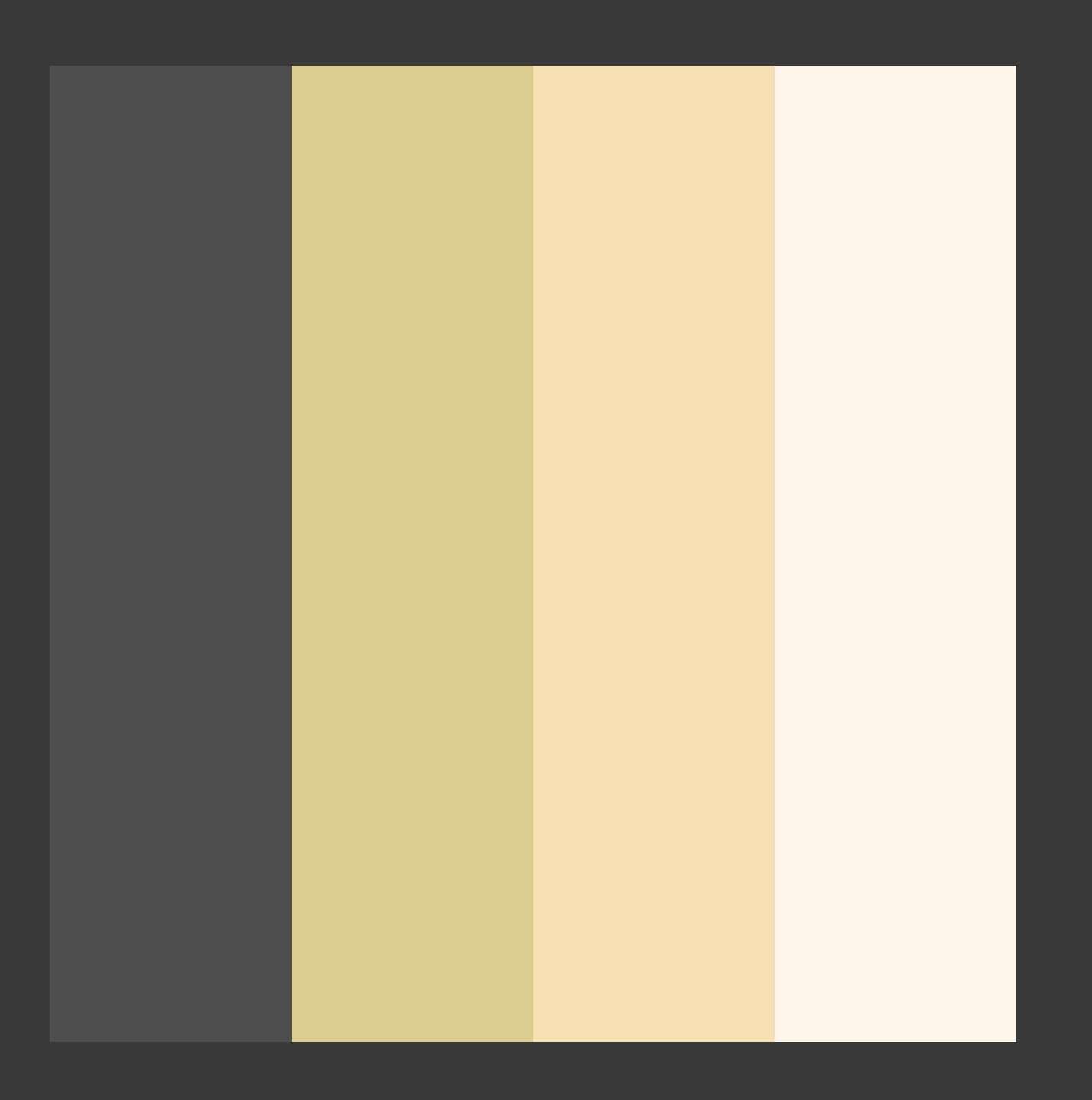

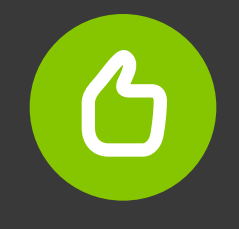

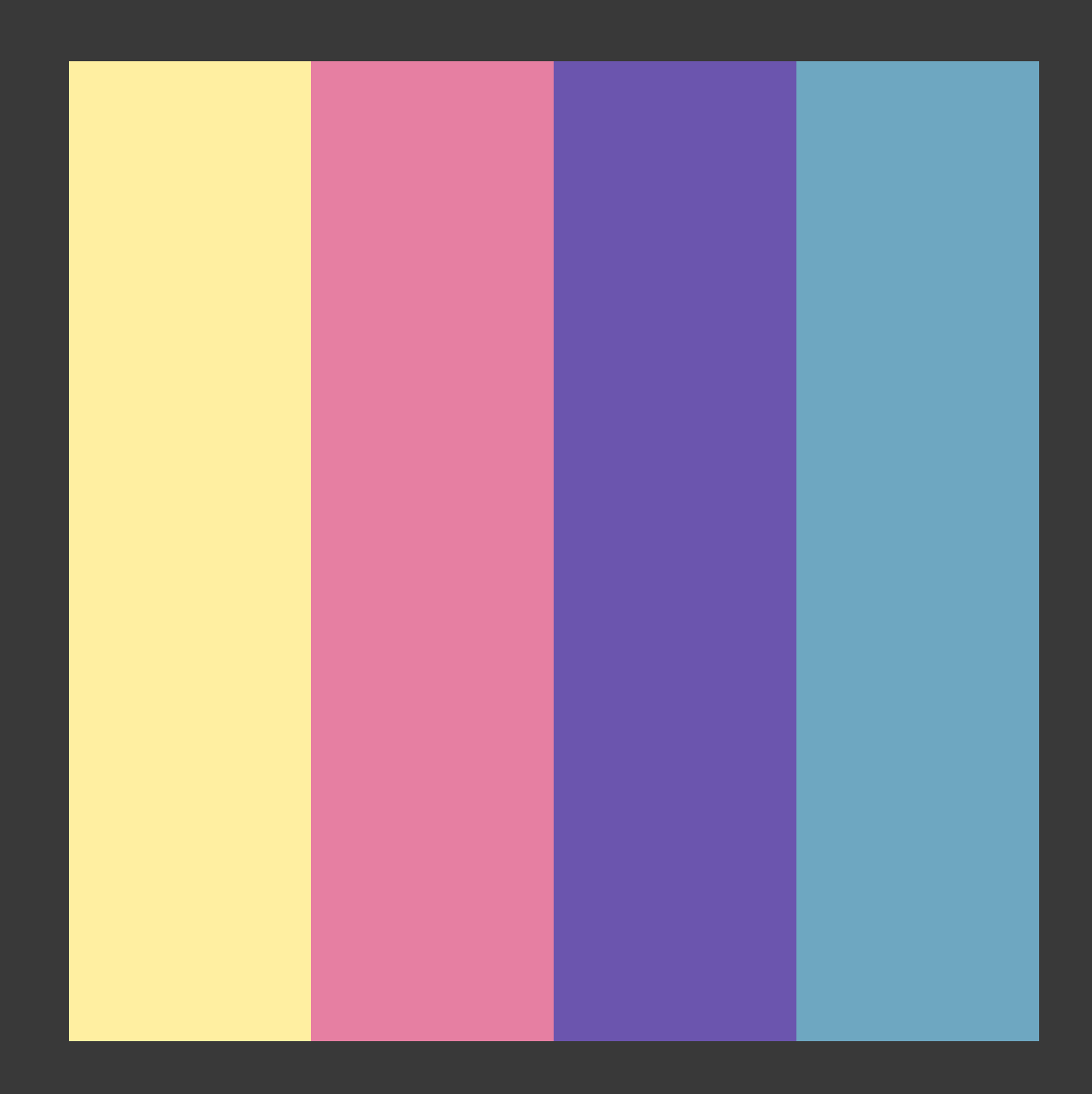

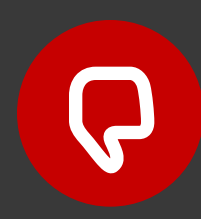

# Marchio che produce giochi per bambini Quale scelgo?

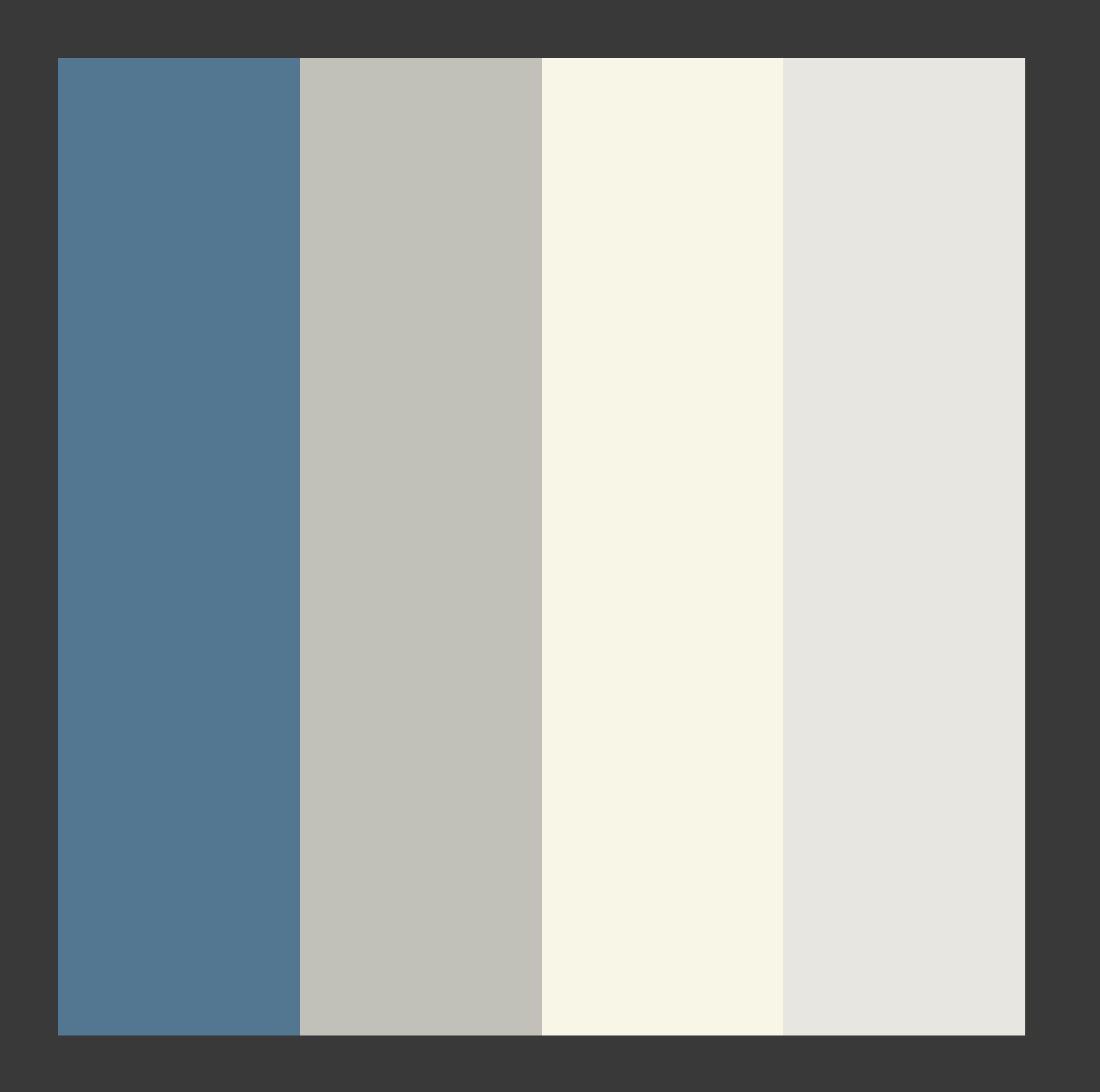

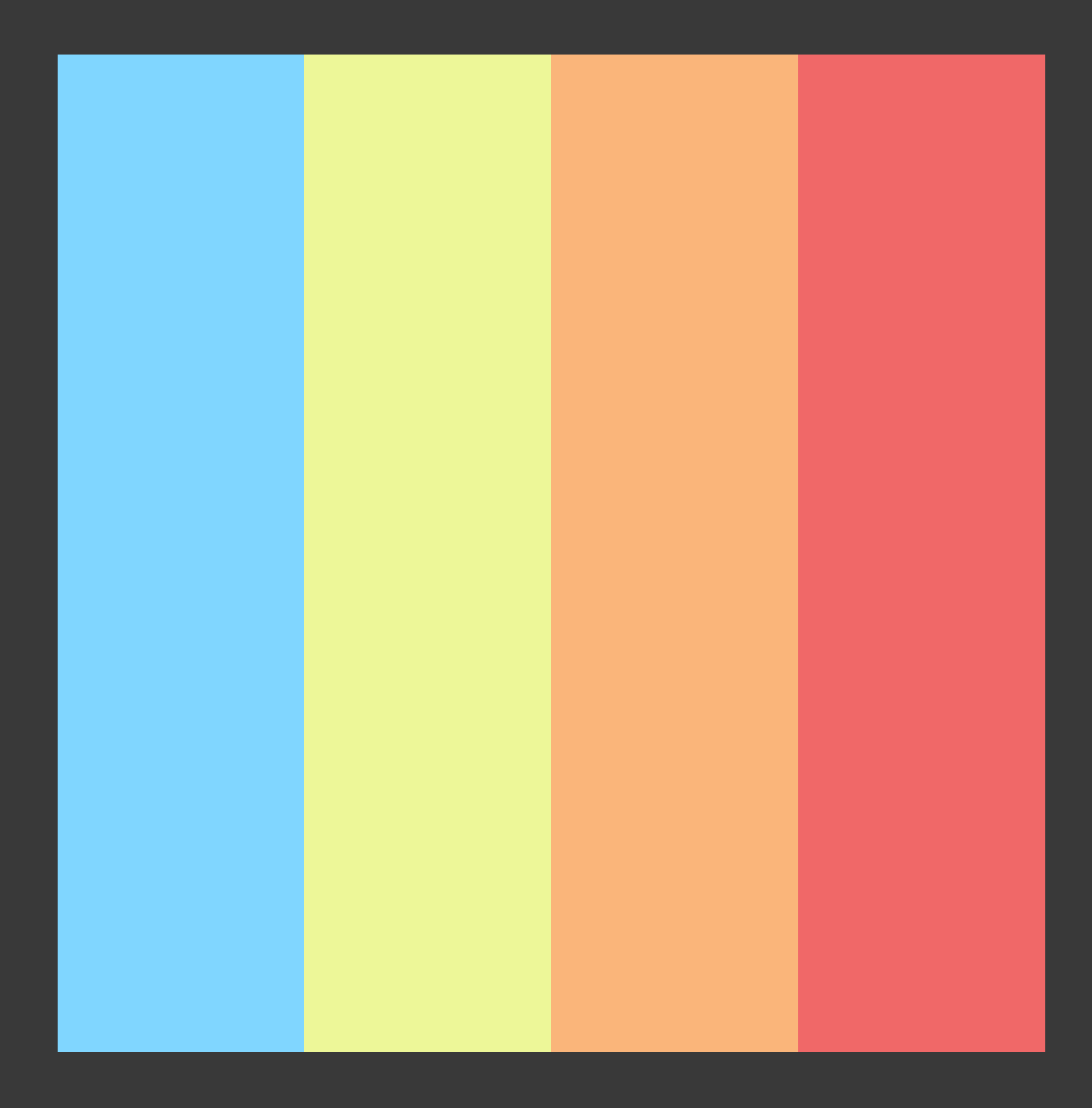

# Marchio che produce giochi per bambini Quale scelgo?

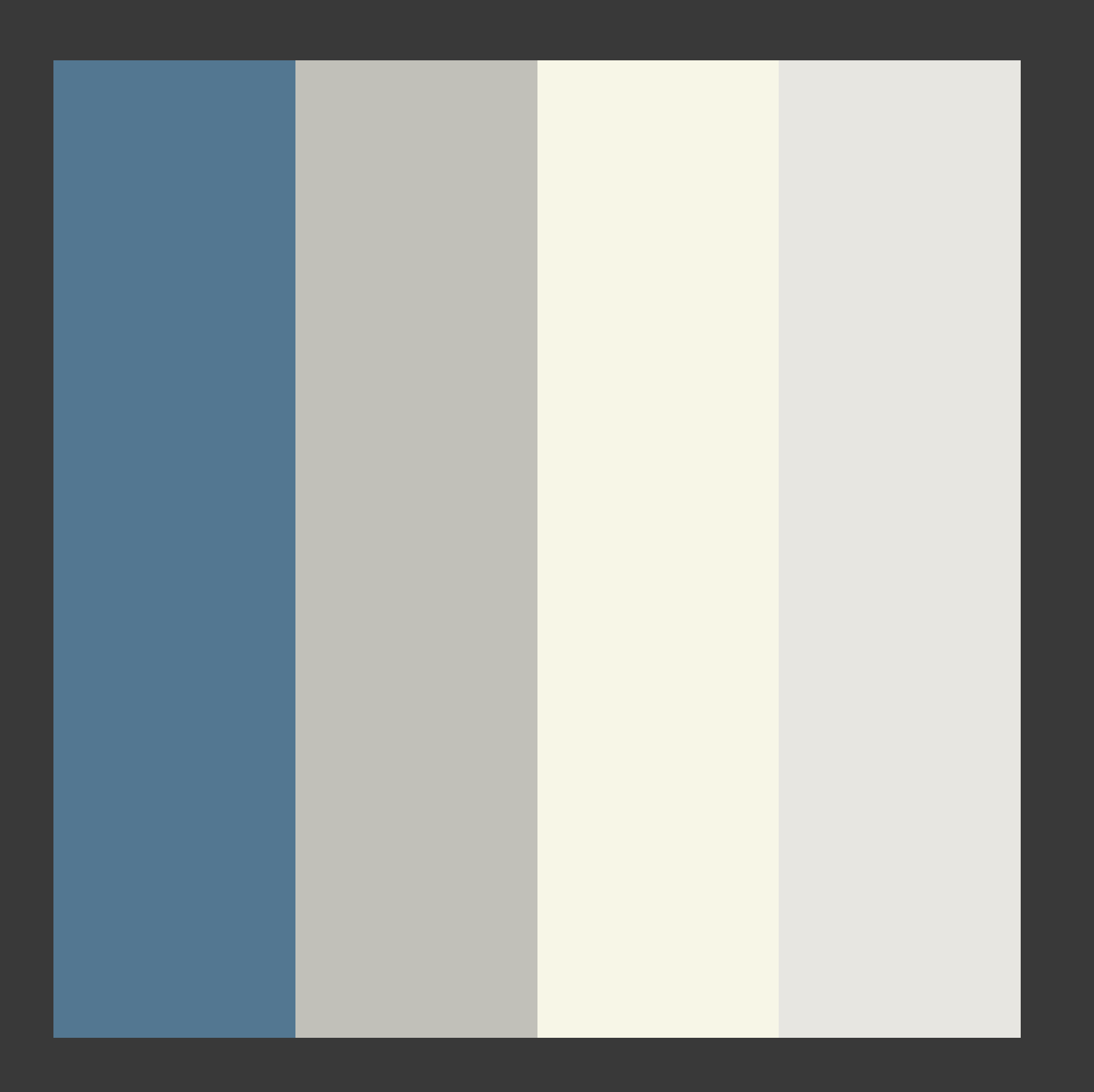

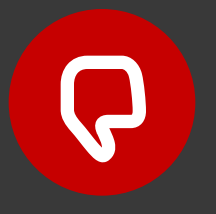

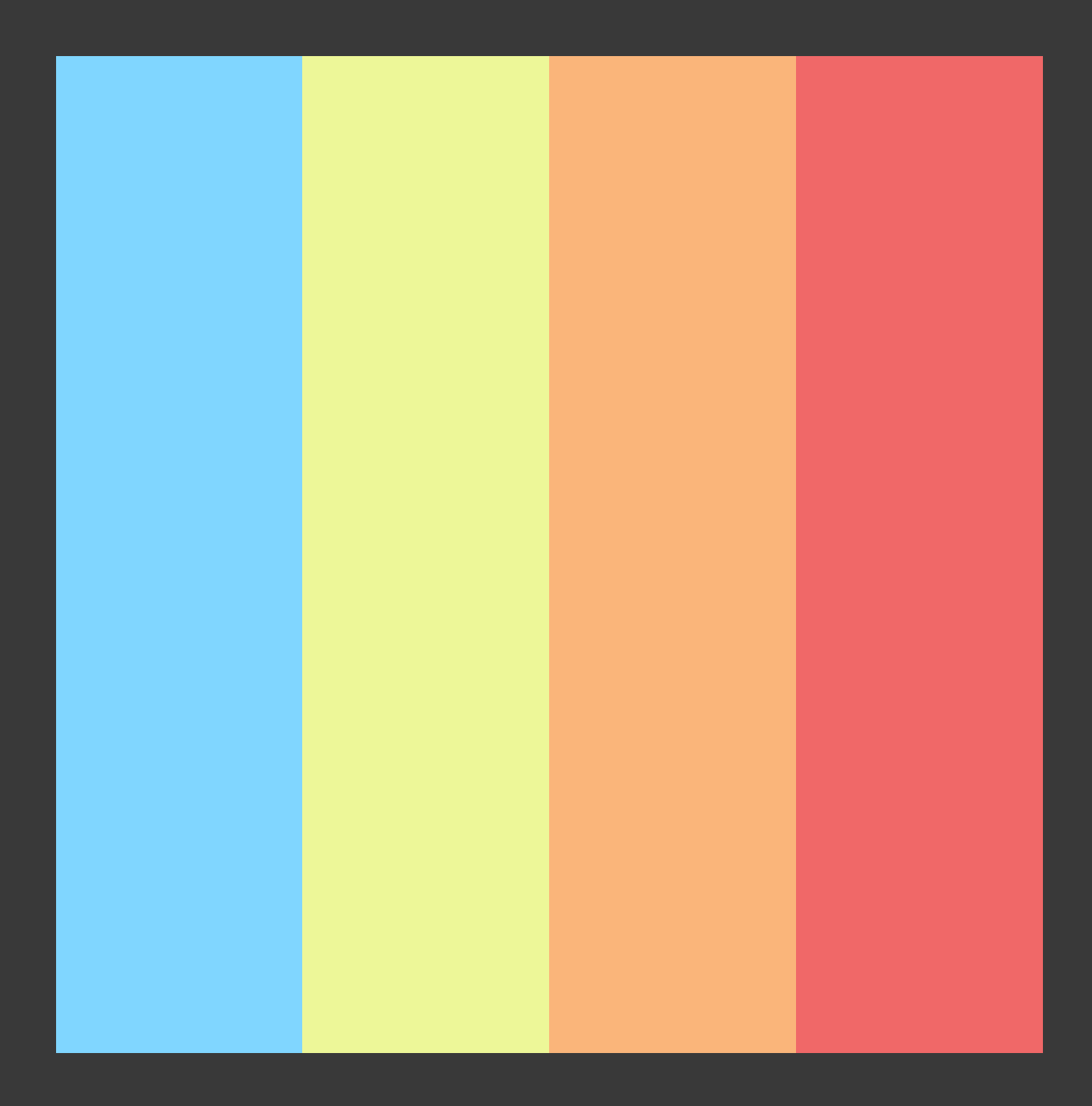

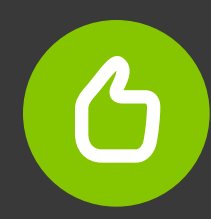

# Azienda che produce prodotti medicali Quale scelgo?

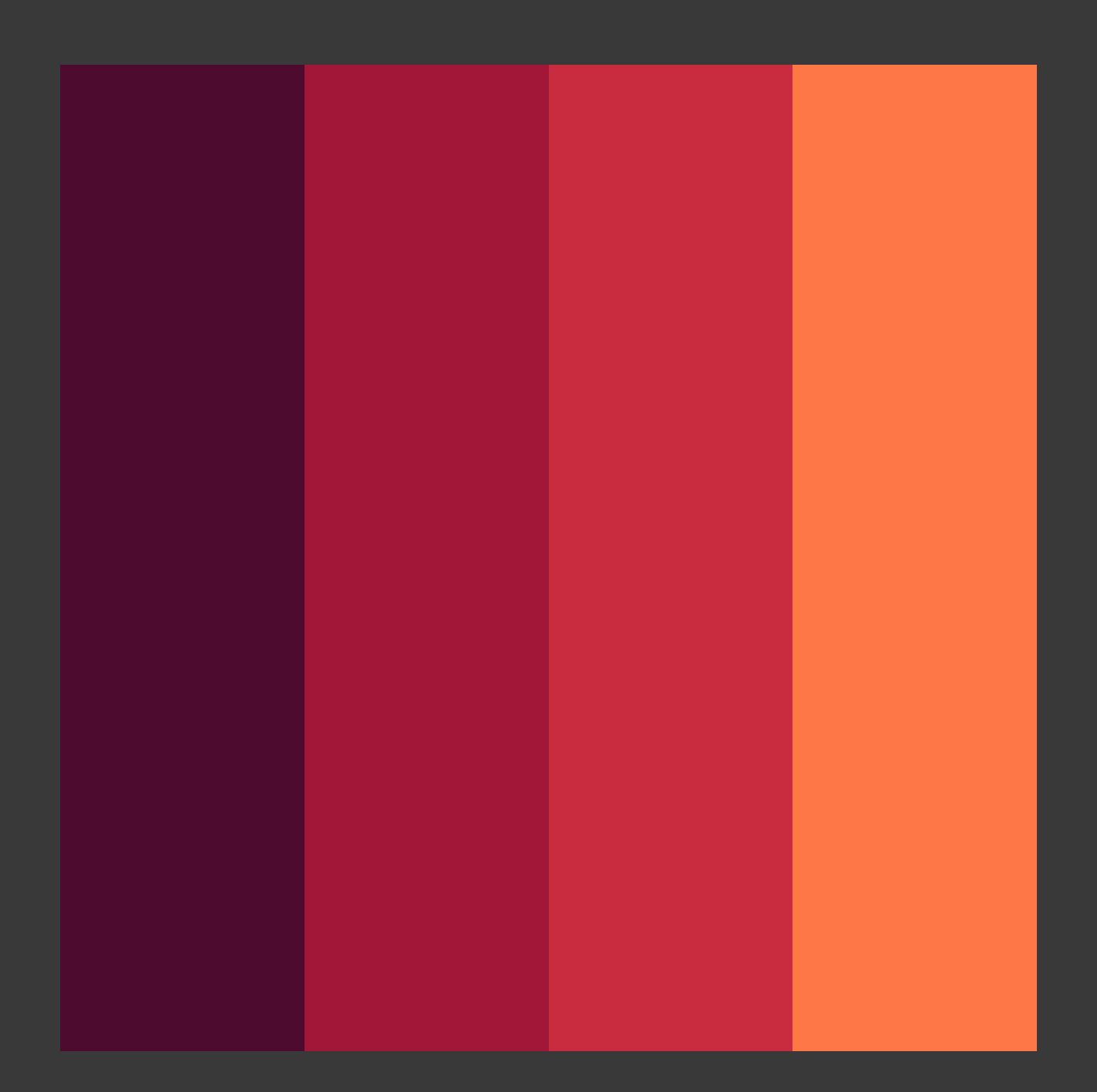

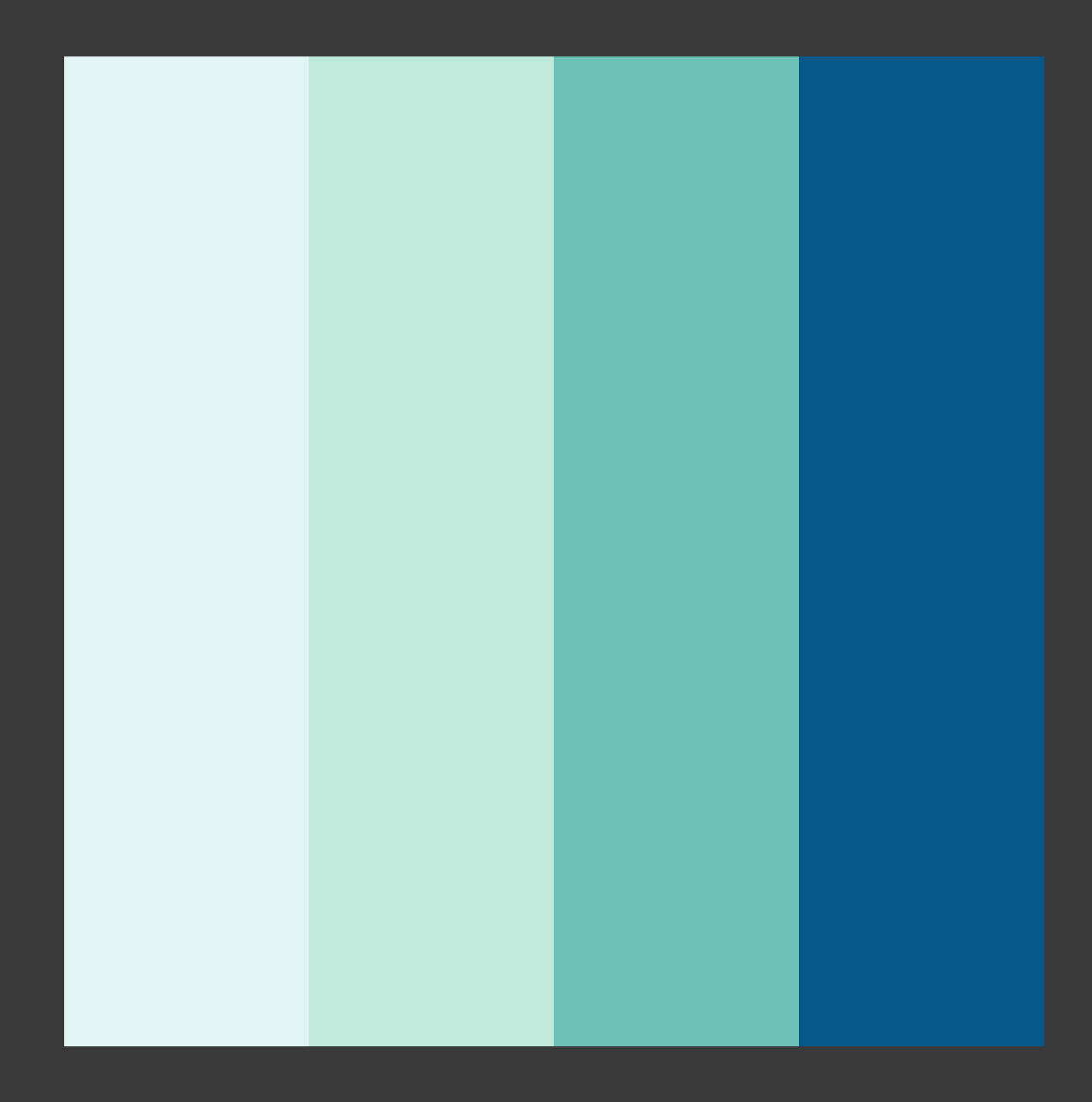

# Azienda che produce prodotti medicali Quale scelgo?

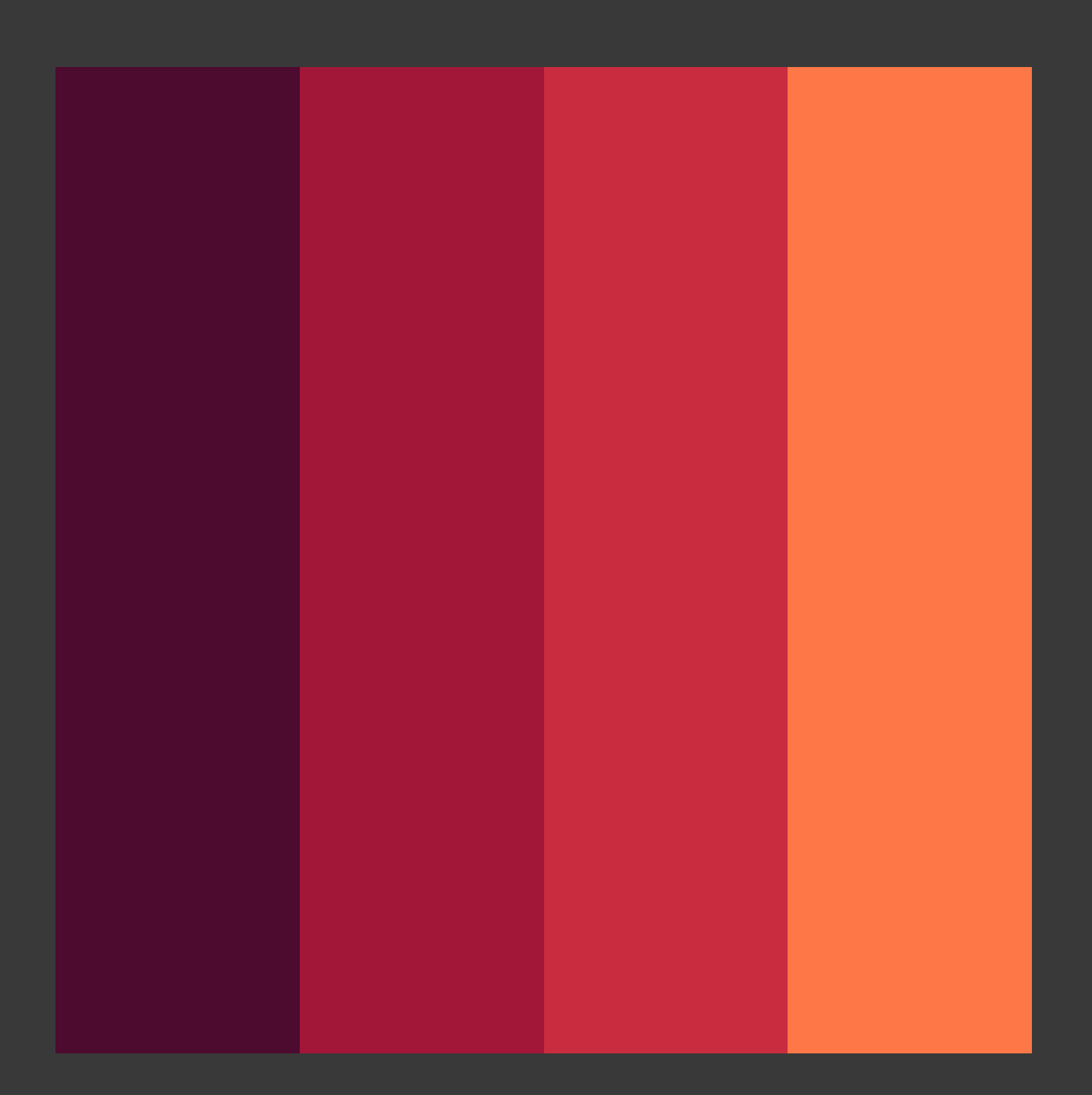

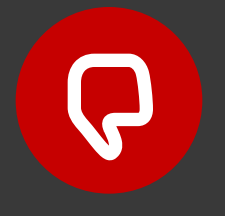

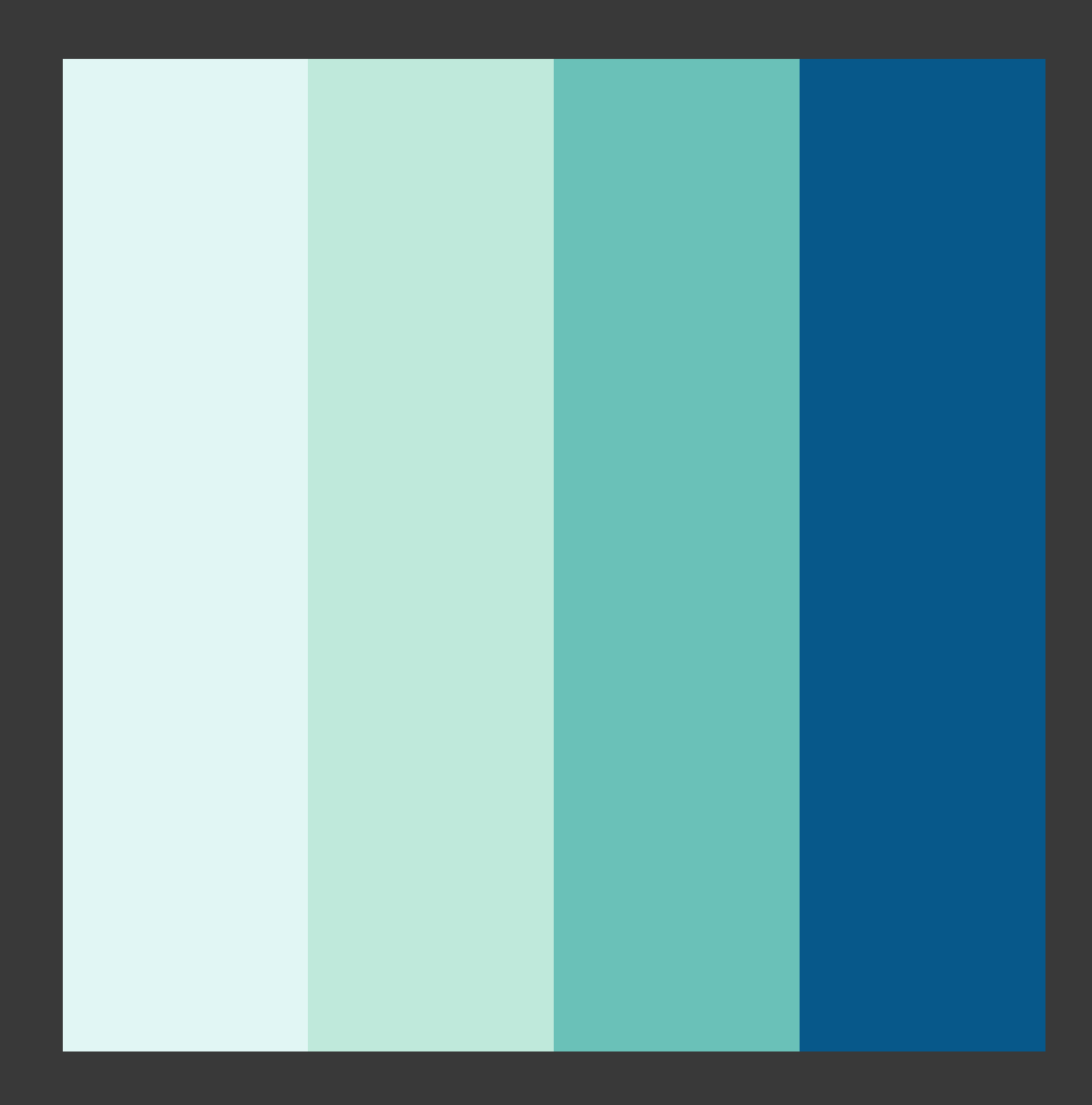

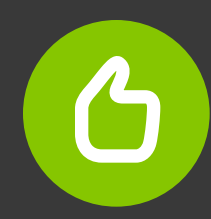

### Forme

Ricordiamoci le regole dette in precedenza: semplicità, gerarchia e consistenza.

- Per aiutarci a rispettare queste regole possiamo usare questi tre trucchi.
- Allineamenti: creare ordine allineando tutto ciò che abbiamo a schermo
- White space: sono gli spazi vuoti che circondano gli elementi e li distaccano dai altri.
- **Buone Fotografie:** utilizzare foto ed immagini ad alto impatto visivo non può che migliorare il vostro design.

# Let's Party for<br>the Pixel Launch

Join us in welcoming the all new Pixel 6 and Pixel 6 Pro

October 19th, 2021

**YouTube Live Stream** 

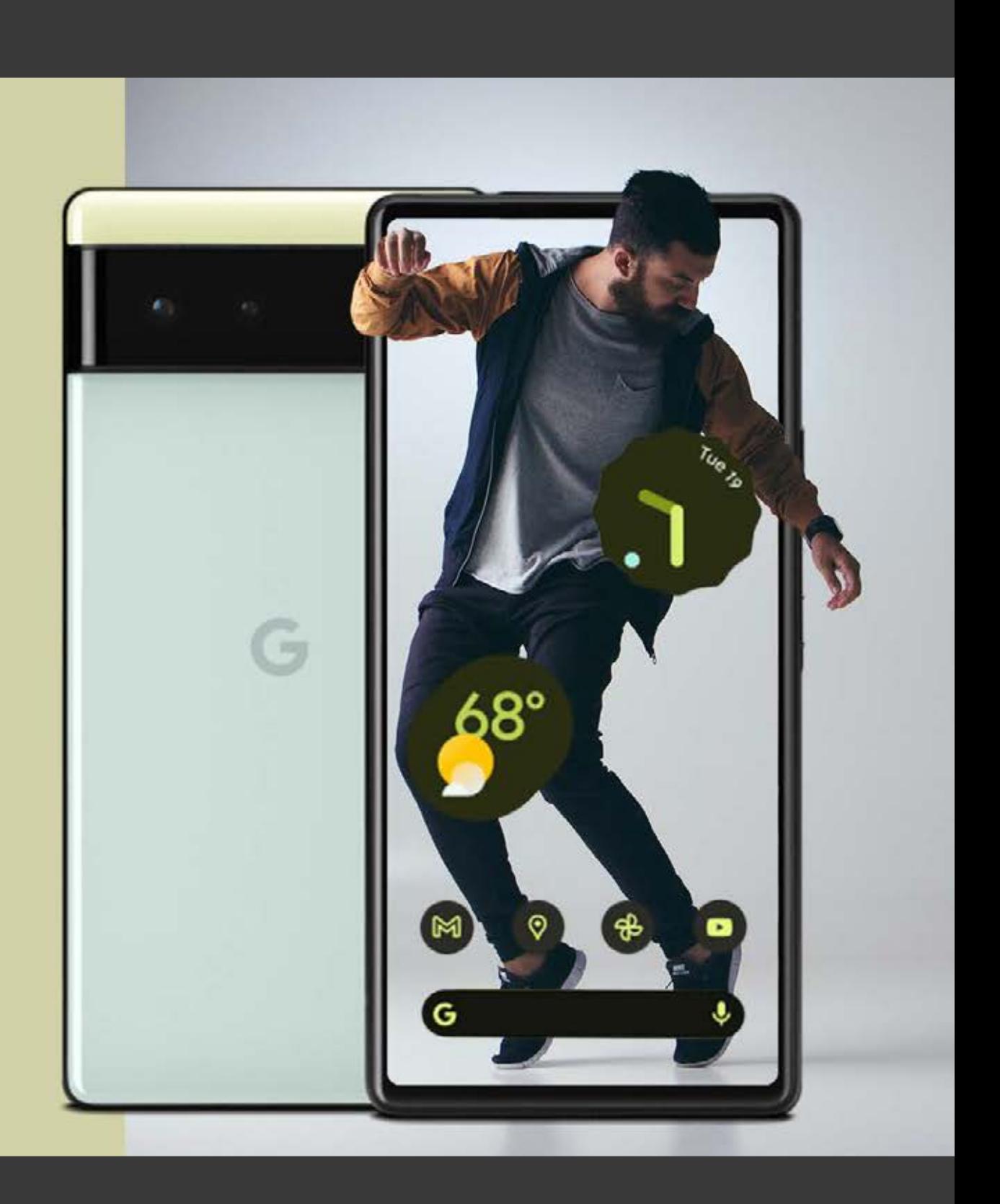

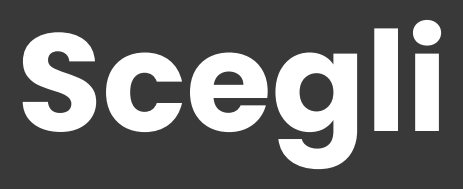

# Scegli il migliore.

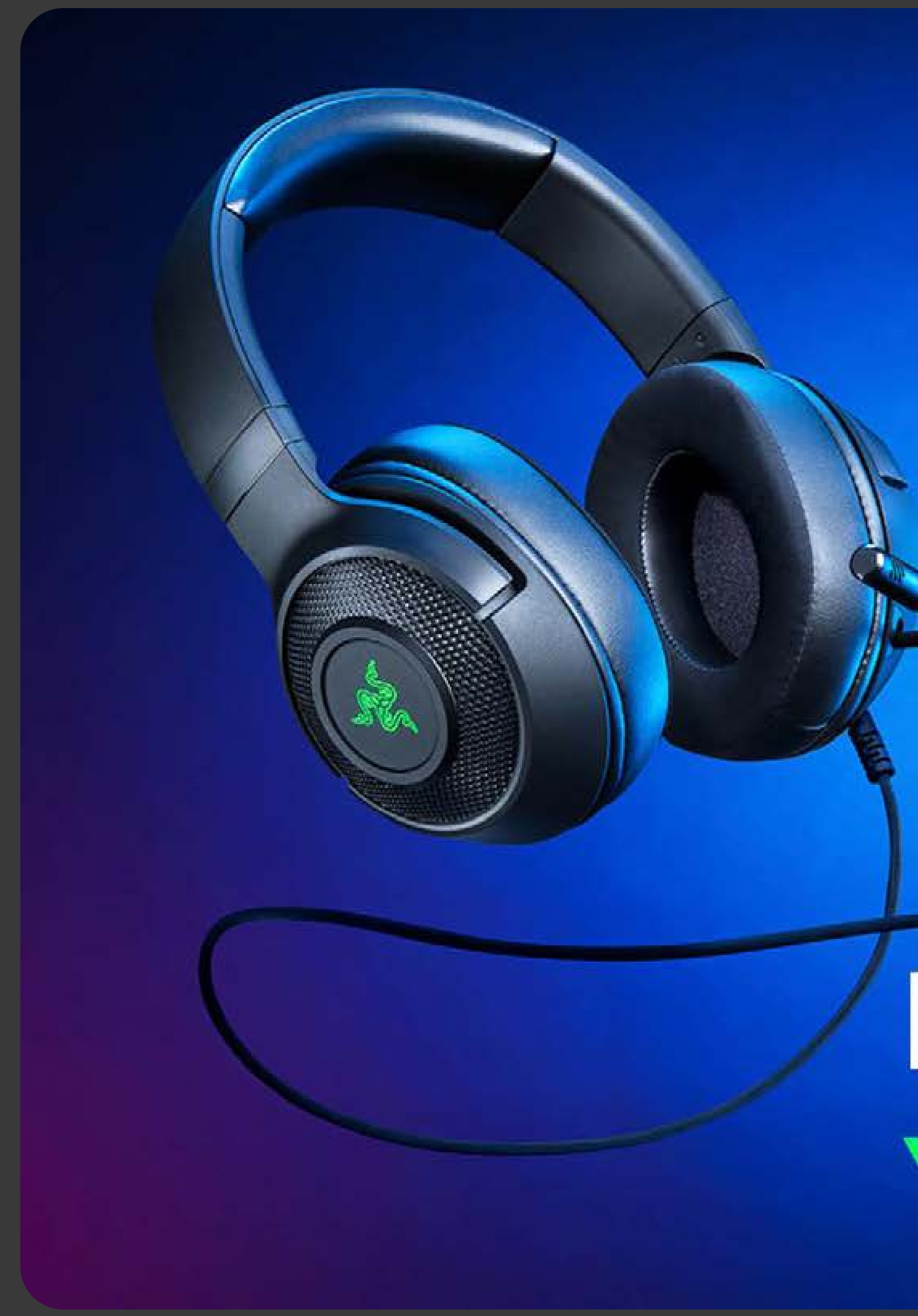

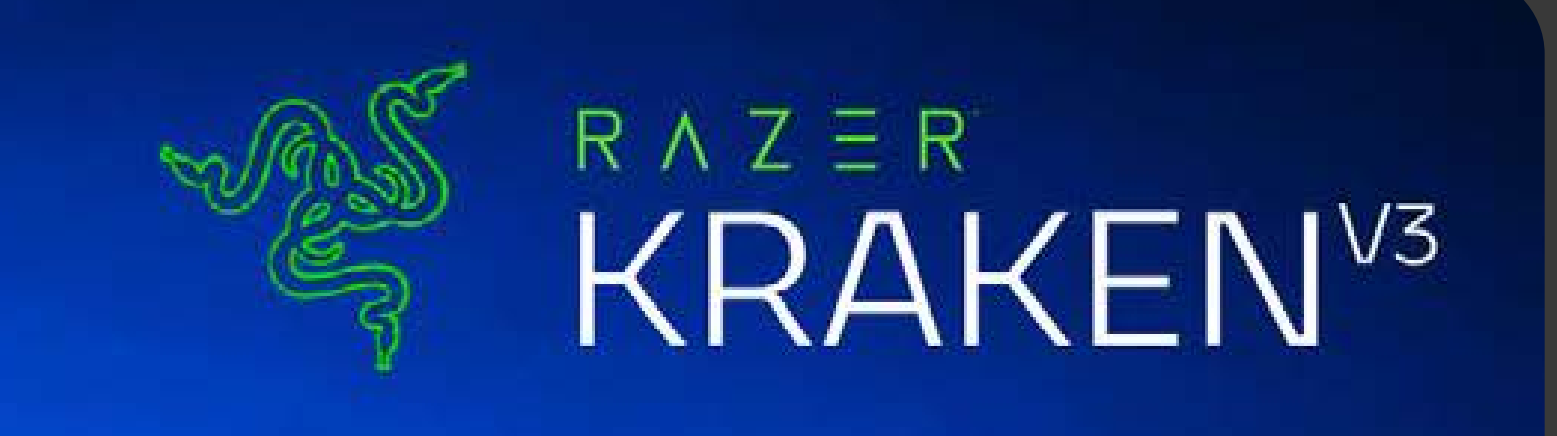

# **MAKE SOUND** YOUR WEAPON.

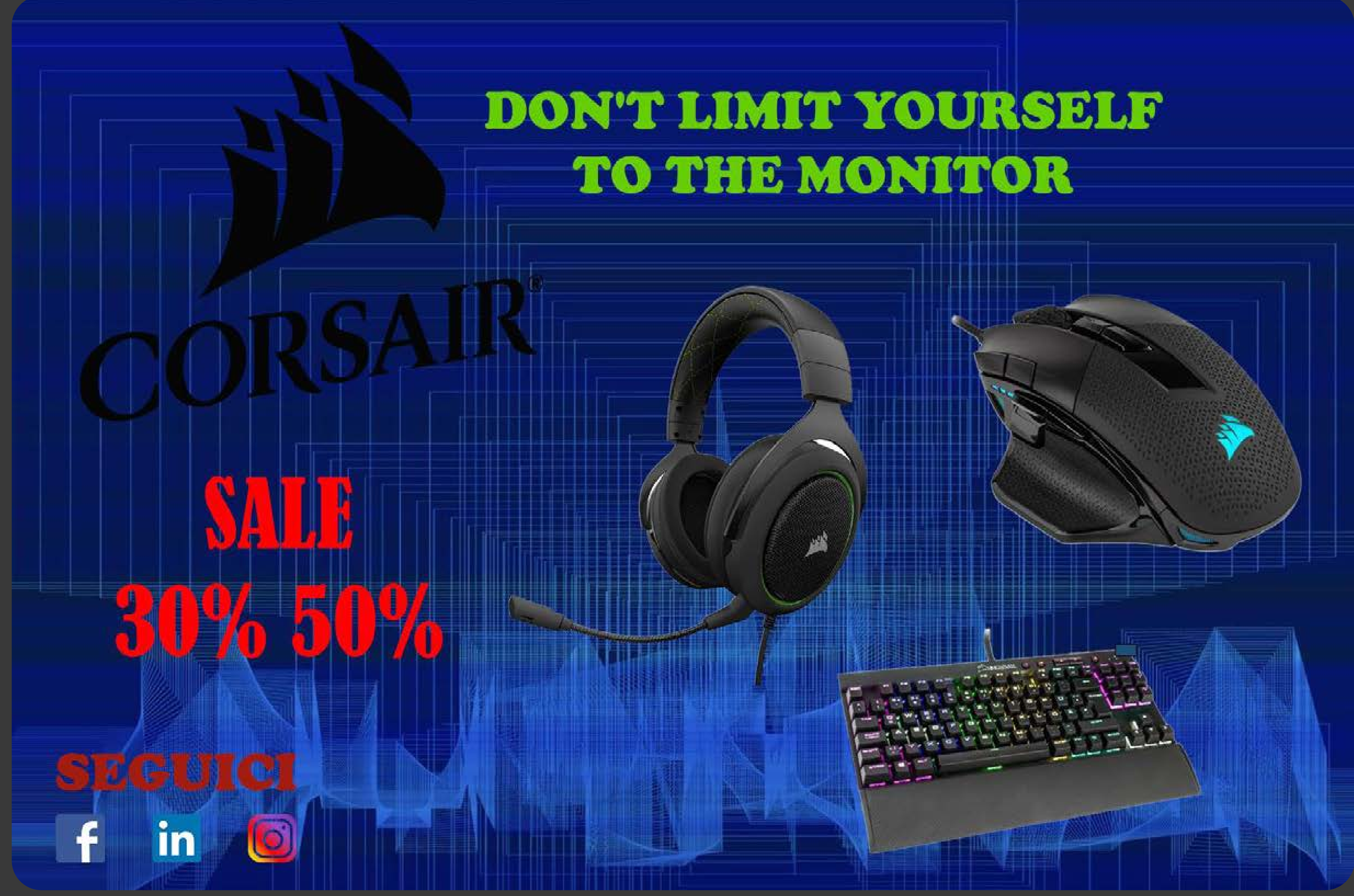

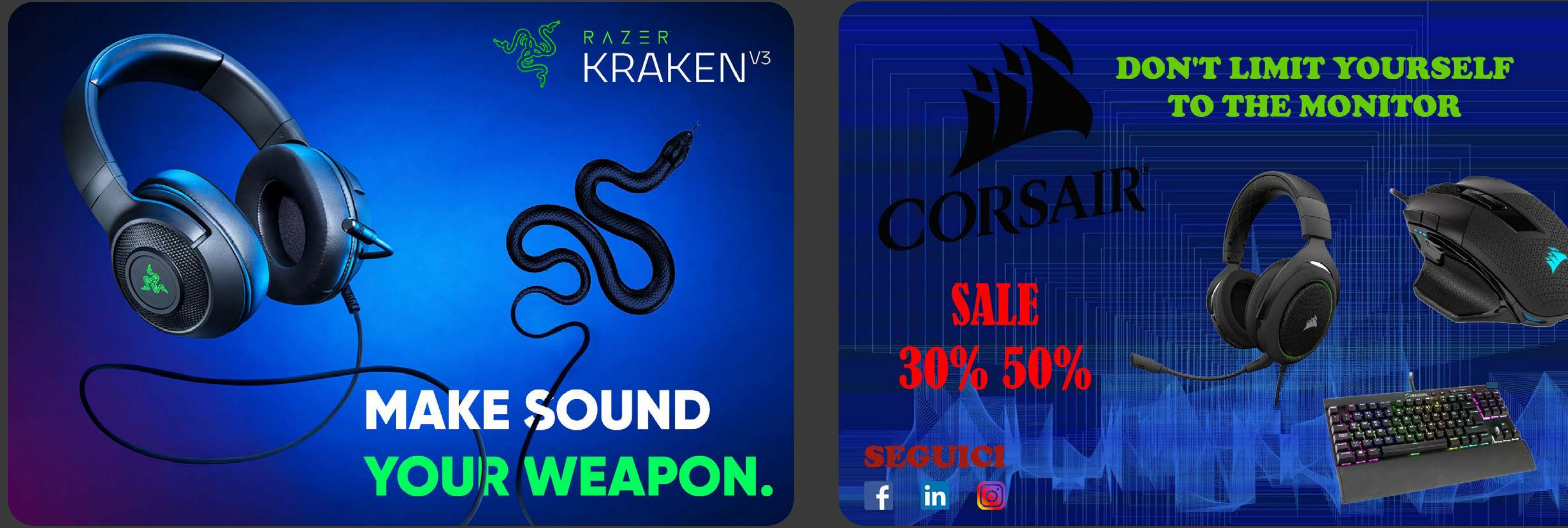

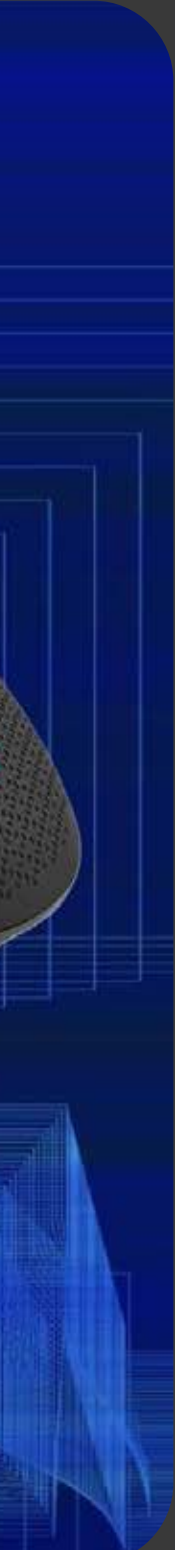

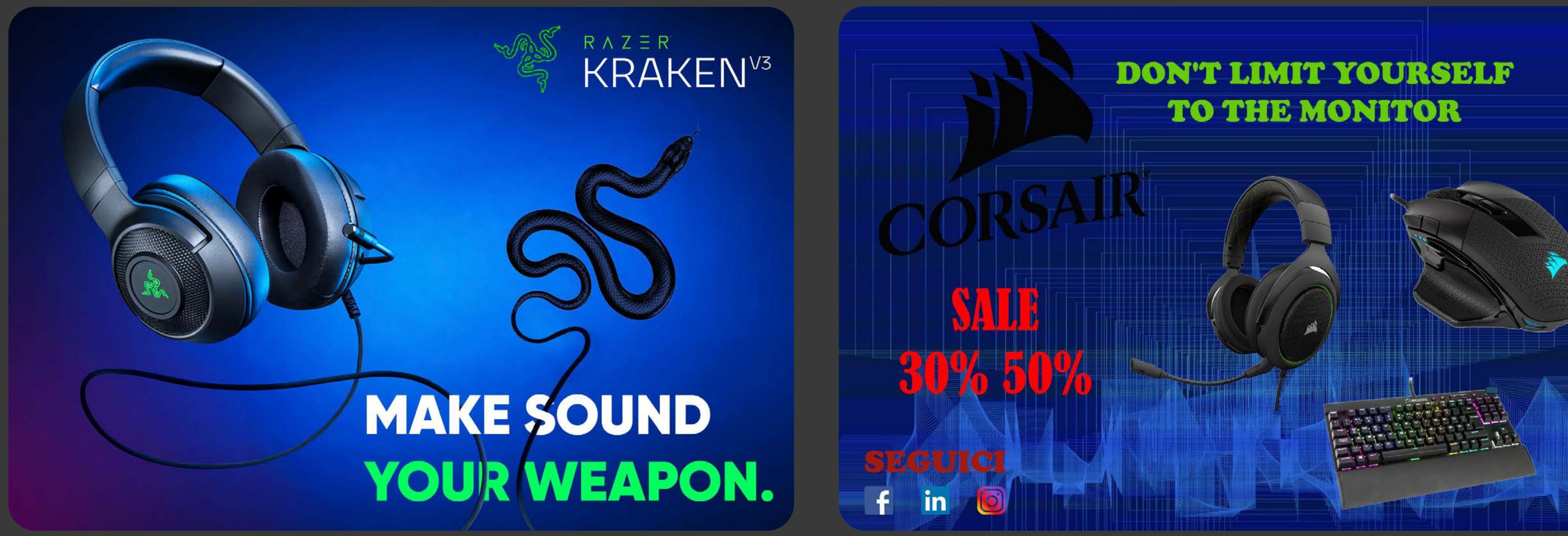

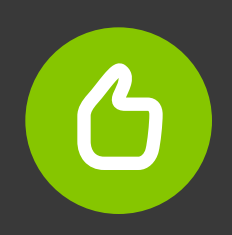

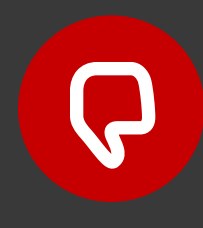

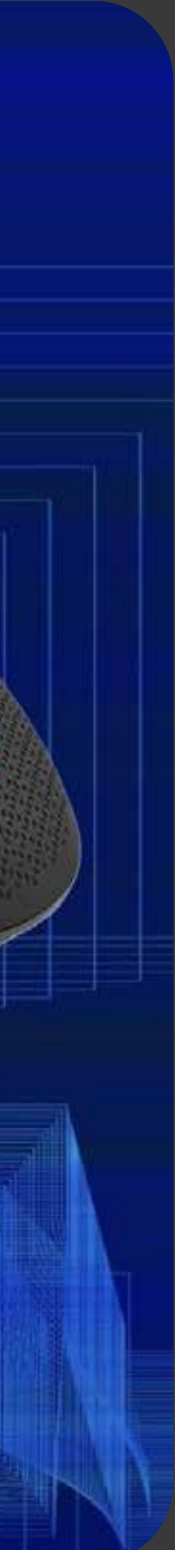

### **THE ULTIN GAMING MOUSE**

# FOR GAMERS. BY GAMERS.

# RNZER™ INVERTEX

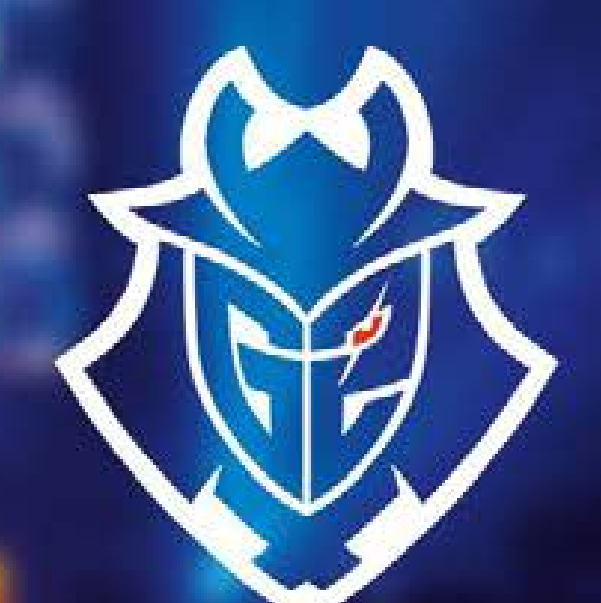

Official sponsor Of G<sub>2</sub> eSports

> Perkz **G2 eSports player**

 $\bigodot$ 

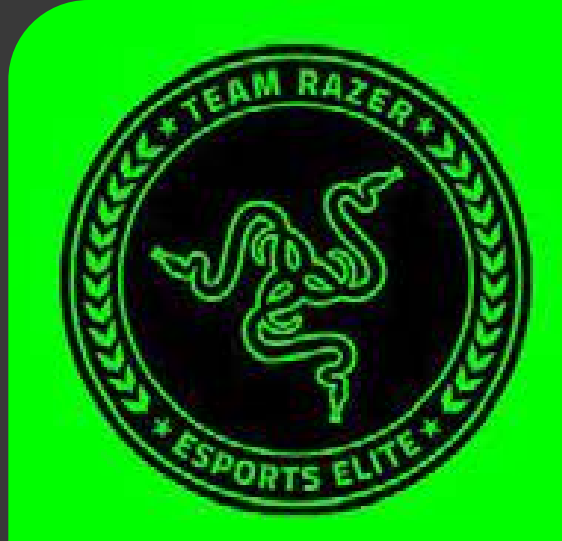

 $R \wedge Z \equiv R$ 

## **BASILISK LIKE A PRO**

5 MODALITA' DPI **COLLEGAMENTO USB E BLUETOOTH LUCI RGB TUTTO IL FASCINO RAZER** 

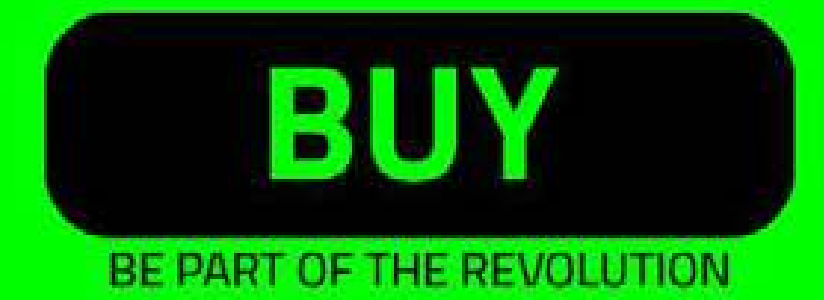

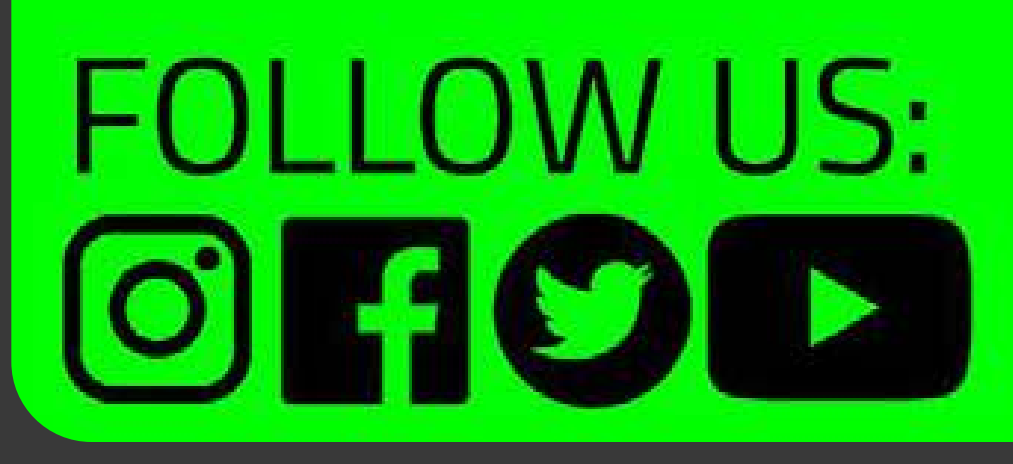

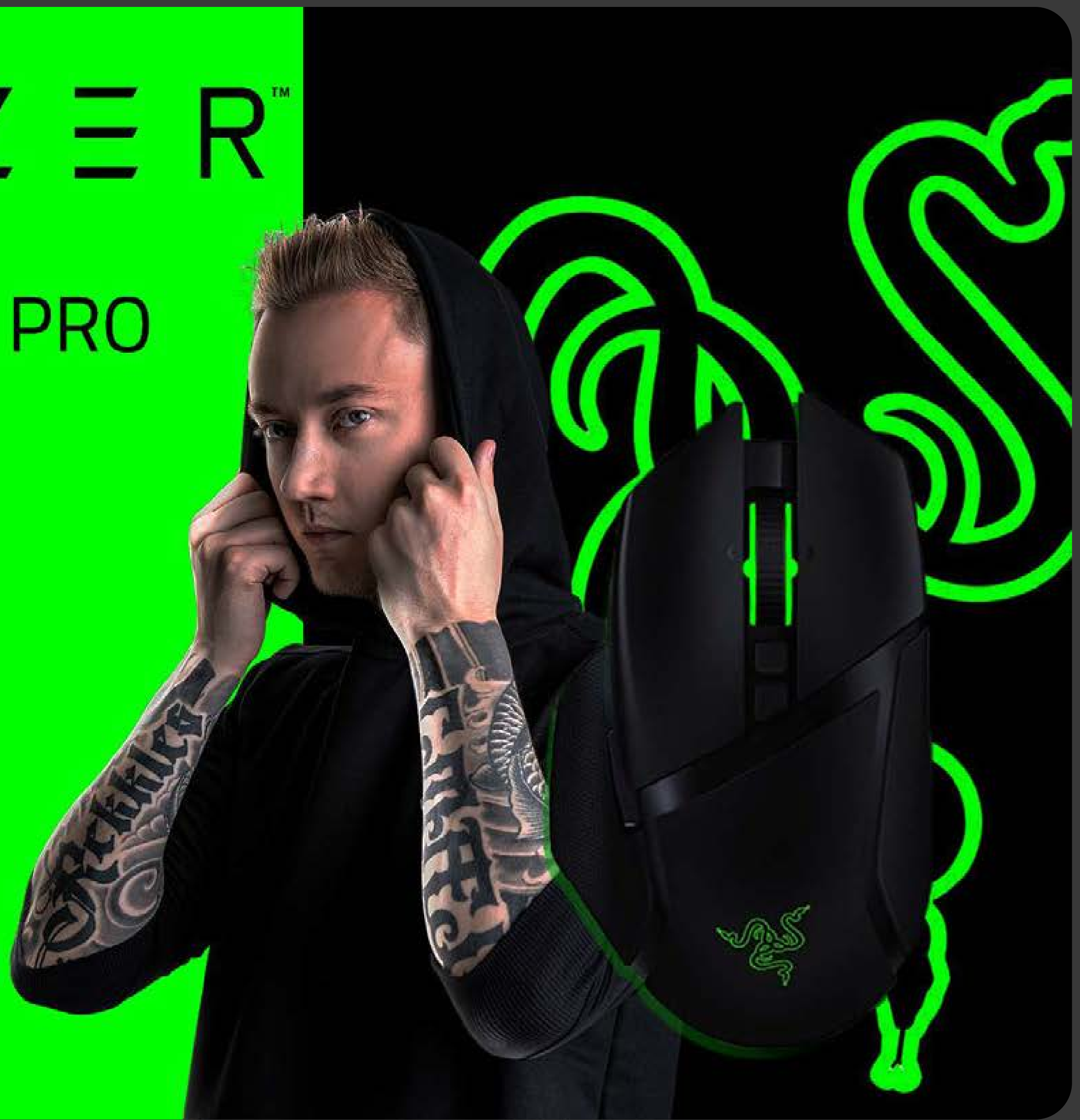

# RNZER™ **IVERTEX**

**THE GAMING MOUSE** 

**FOR GAMERS.** BY GAMERS.

Official sponsor of G<sub>2</sub> eSports

> Perkz **G2 eSports player**

 $\left( \begin{array}{c} \bullet \\ \bullet \end{array} \right)$ 

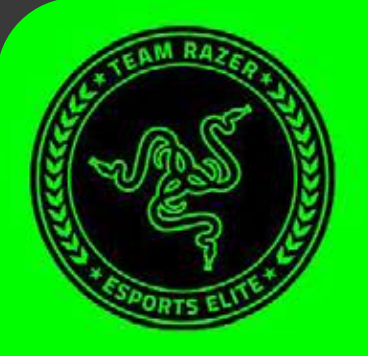

# $R \wedge Z \equiv R$

### **BASILISK LIKE A PRO**

5 MODALITA' DPI **COLLEGAMENTO USB E BLUETOOTH LUCI RGB TUTTO IL FASCINO RAZER** 

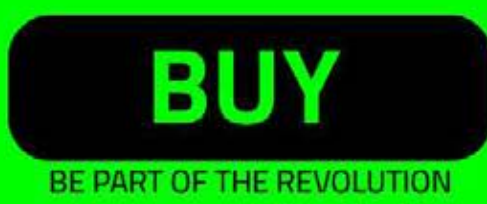

### **FOLLOW US:**  $\begin{array}{ccc} \textcircled{\textbf{r}} \end{array}$

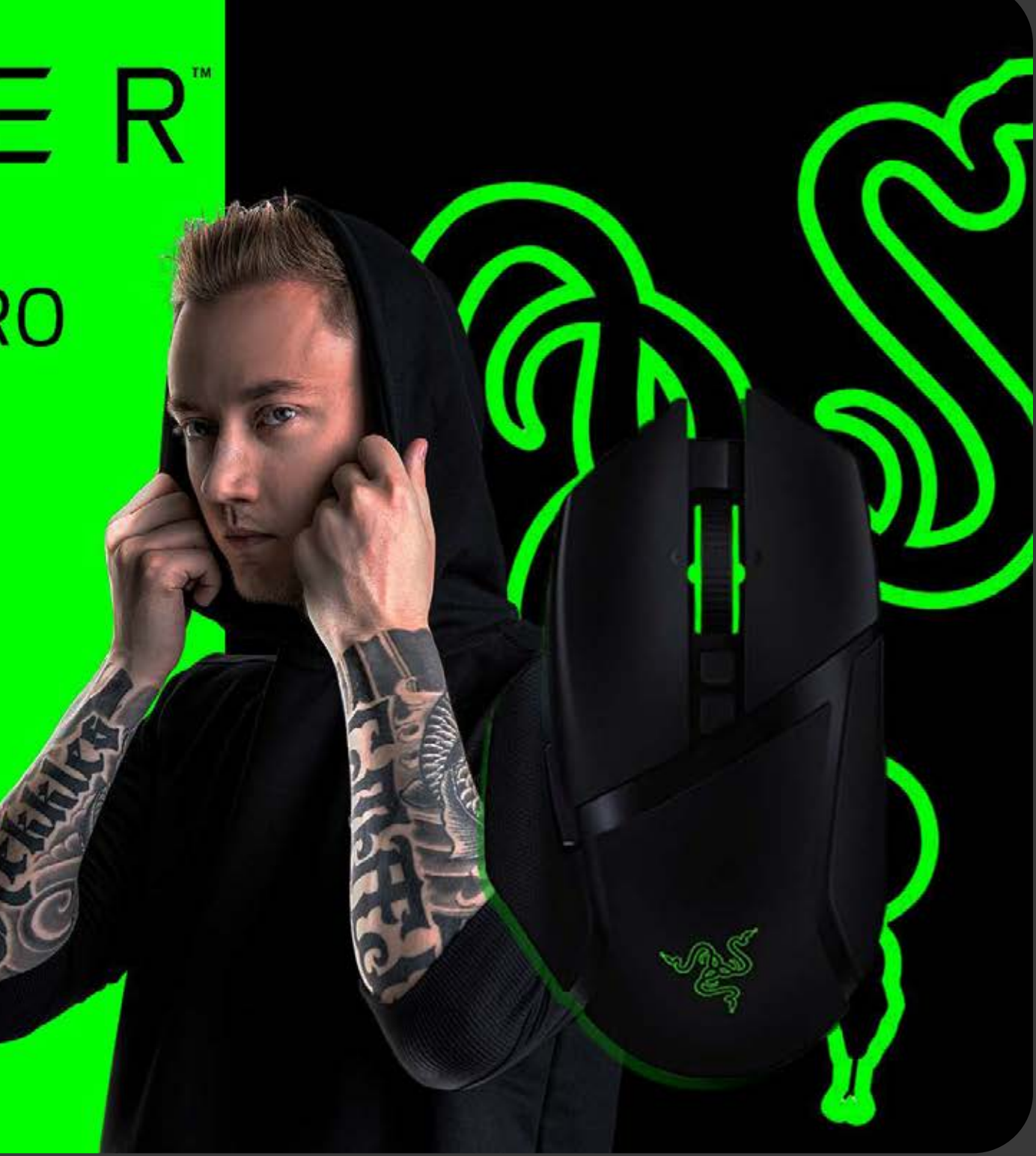

# RNZER™ **VERTEX**

**THE GAMING MOUSE** 

**FOR GAMERS.** BY GAMERS.

Official sponsor of G<sub>2</sub> eSports

> Perkz **G2 eSports player**

 $\left( \begin{array}{c} \bullet \\ \bullet \end{array} \right)$ 

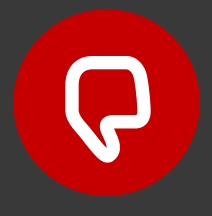

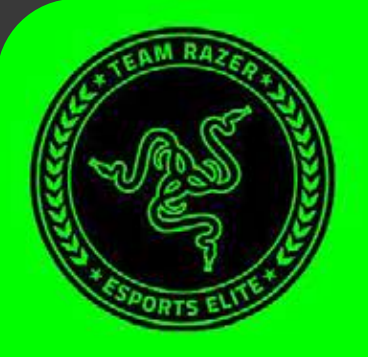

# $R \wedge Z \equiv R$

### **BASILISK LIKE A PRO**

5 MODALITA' DPI **COLLEGAMENTO USB E BLUETOOTH LUCI RGB TUTTO IL FASCINO RAZER** 

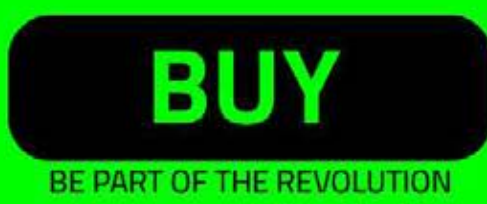

### **FOLLOW US:**  $O$   $f$  $O$   $\rightarrow$

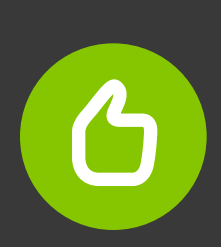

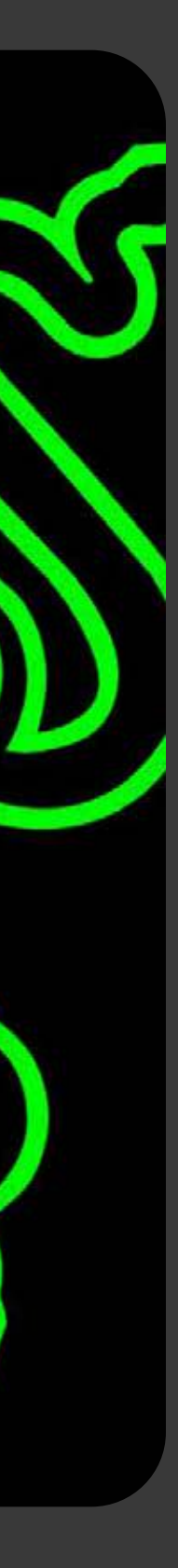

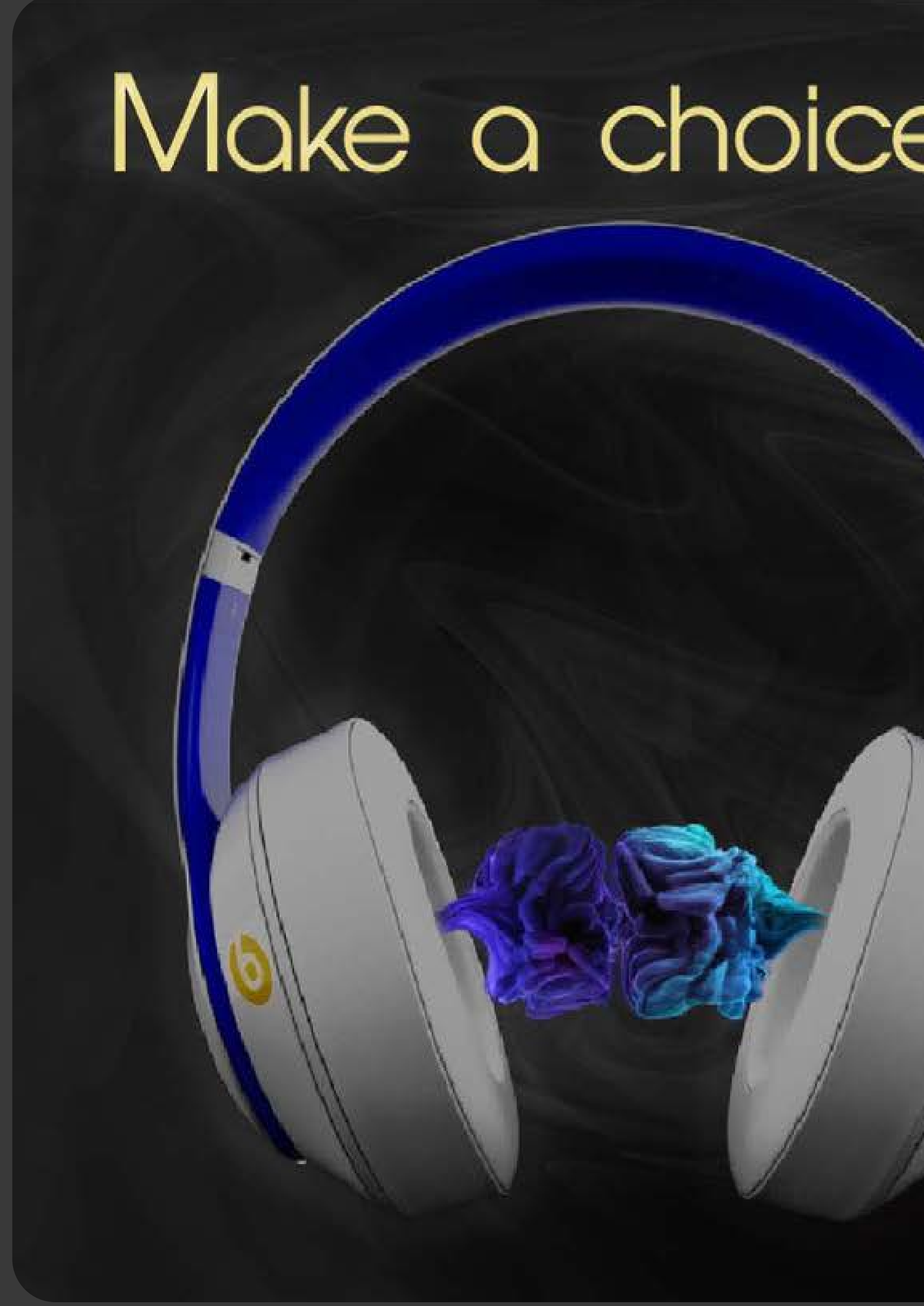

# Make a choice, make it beats

check out the link www.bentsbydre.com

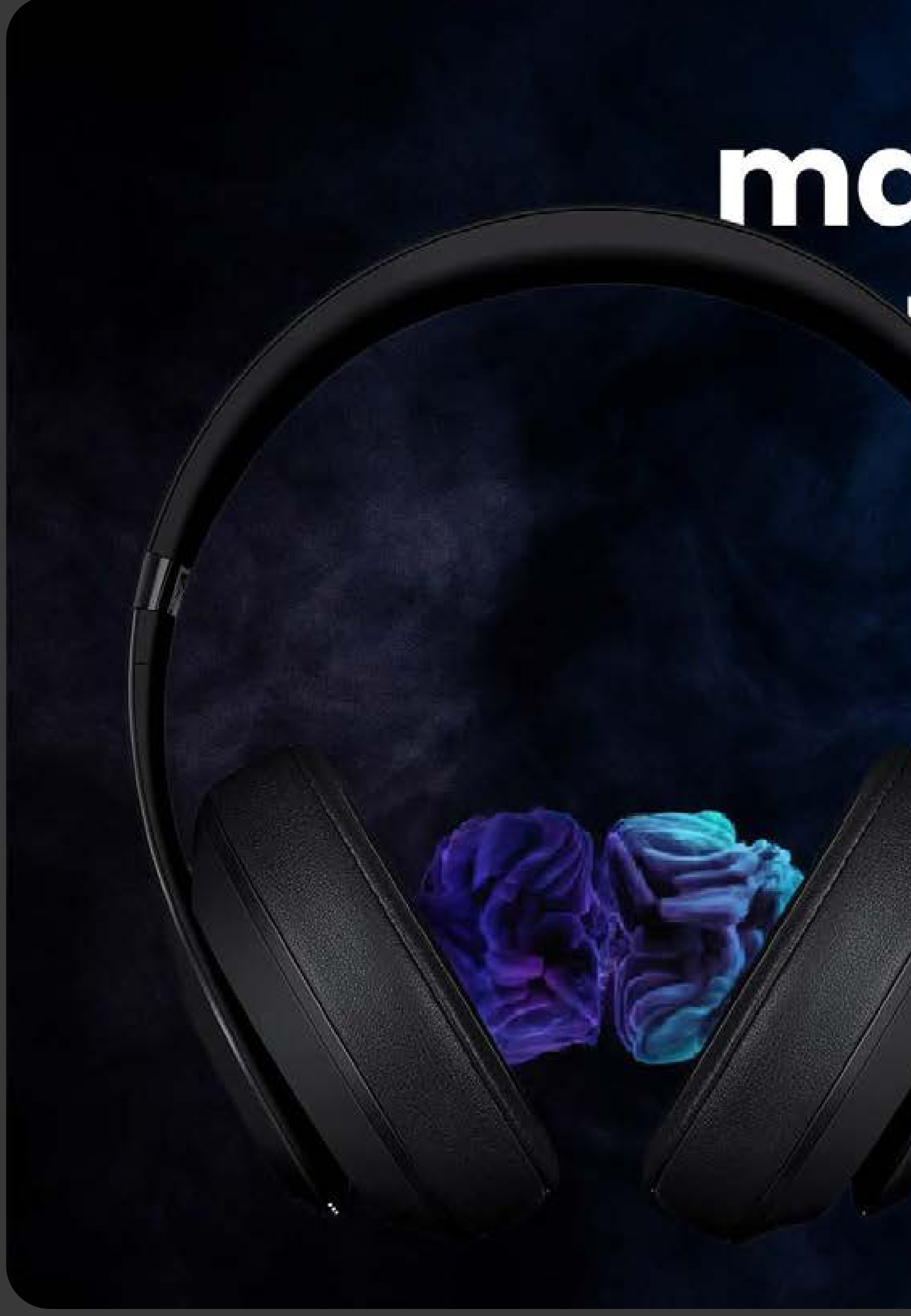

# make a choice make it beats

 $\sigma$ 

Check out the link: www.beatsbydre.com

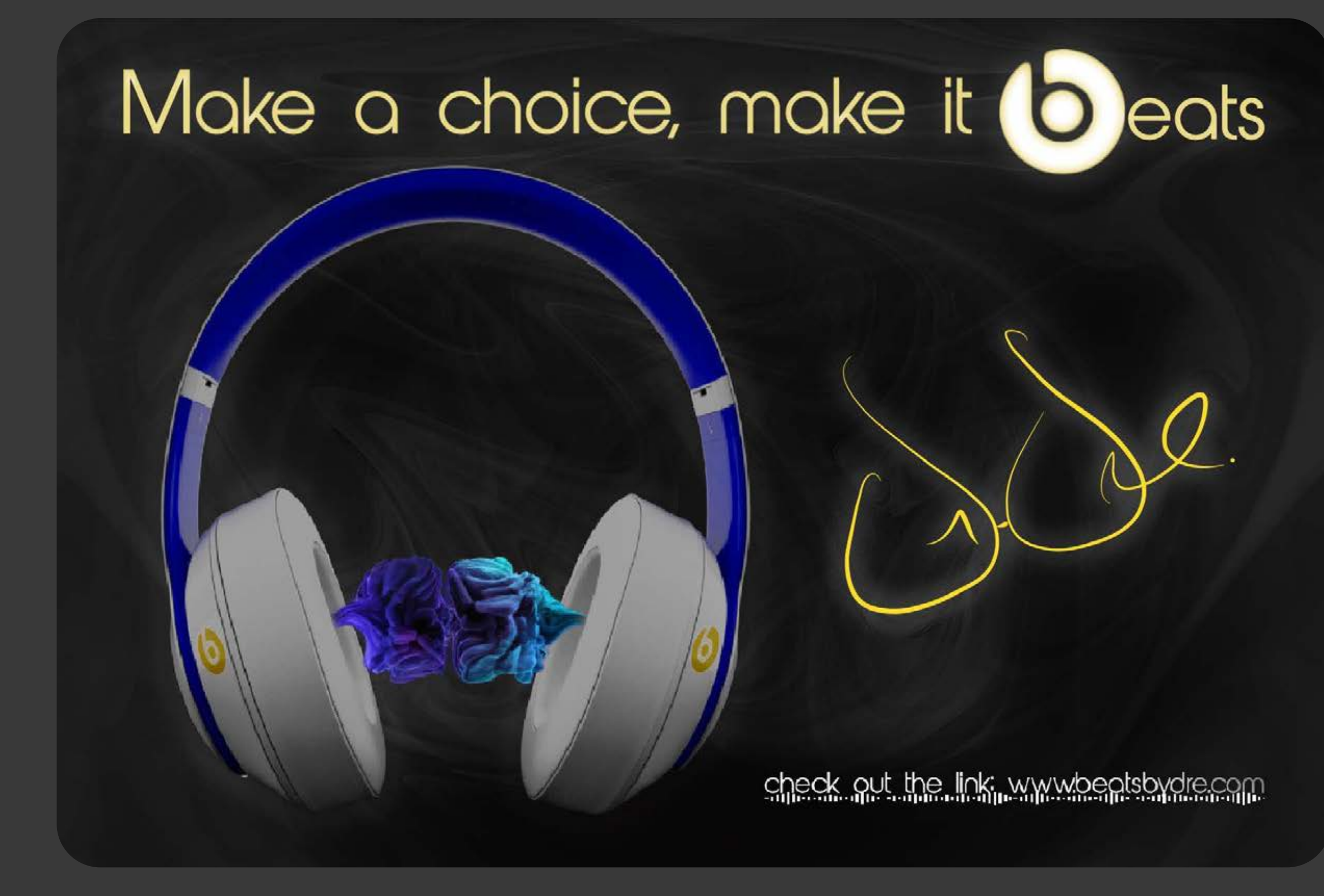

### make a choice make it beats

### **MANUFOR ANGLES**

Check out the link: www.beatsbydre.com

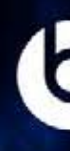

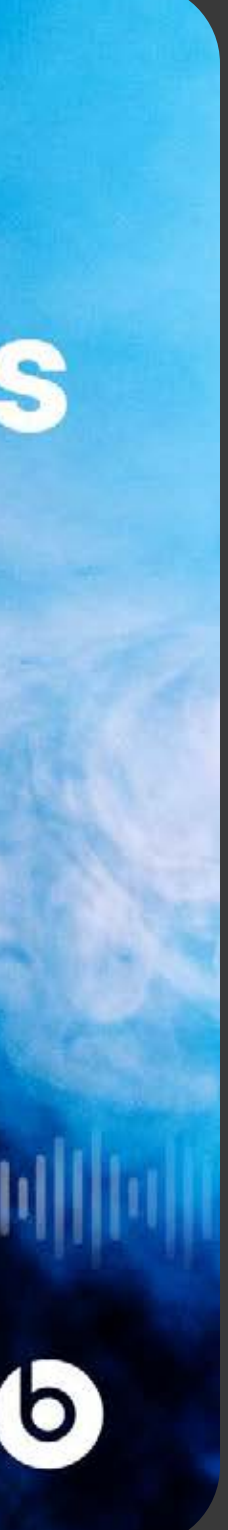

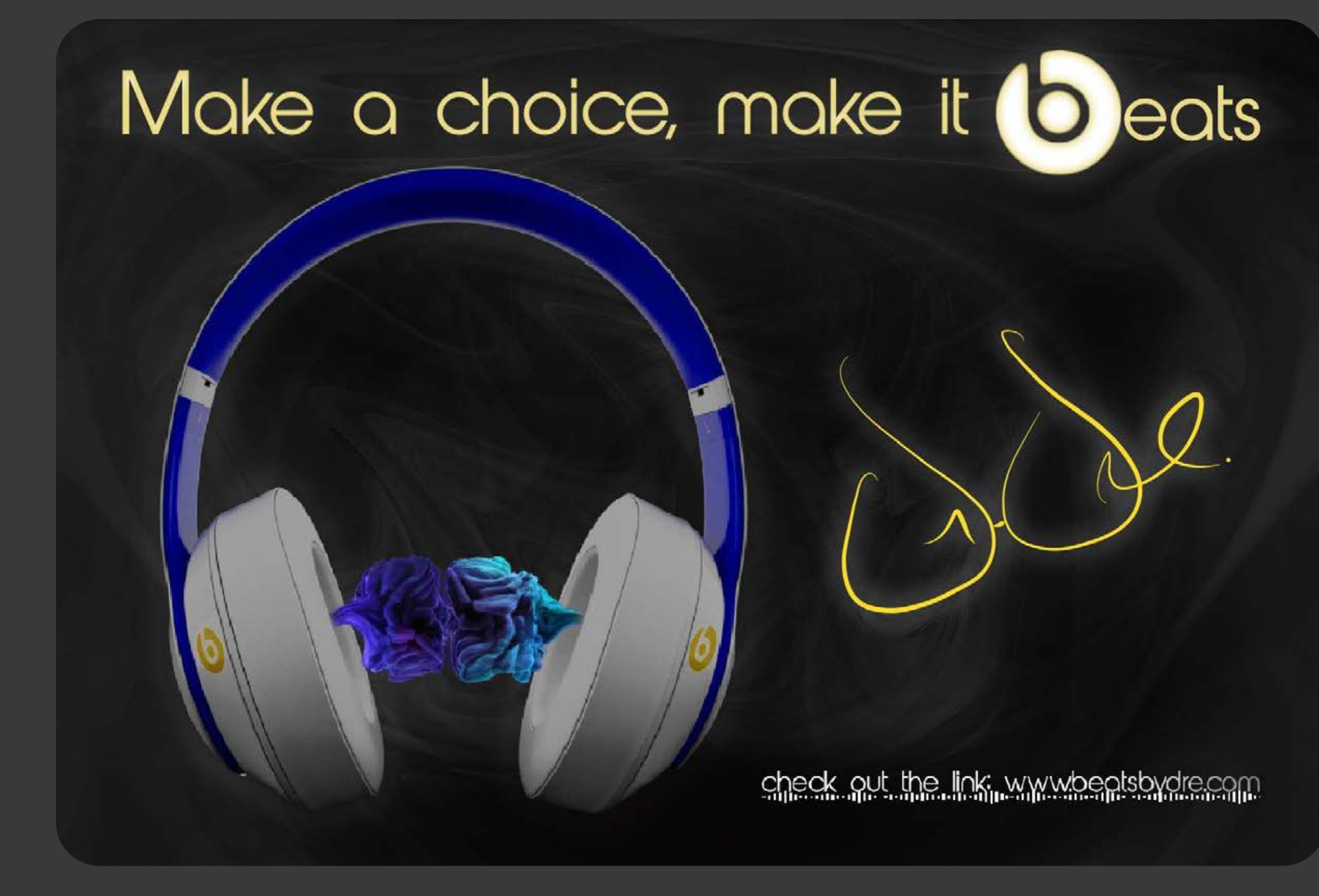

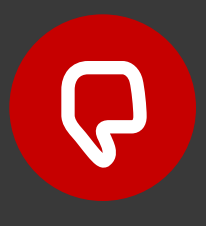

## make a choice make it beats

### 

Check out the link: www.beatsbydre.com

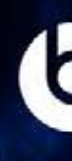

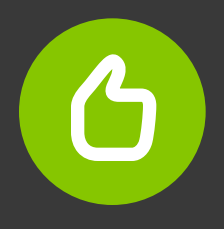

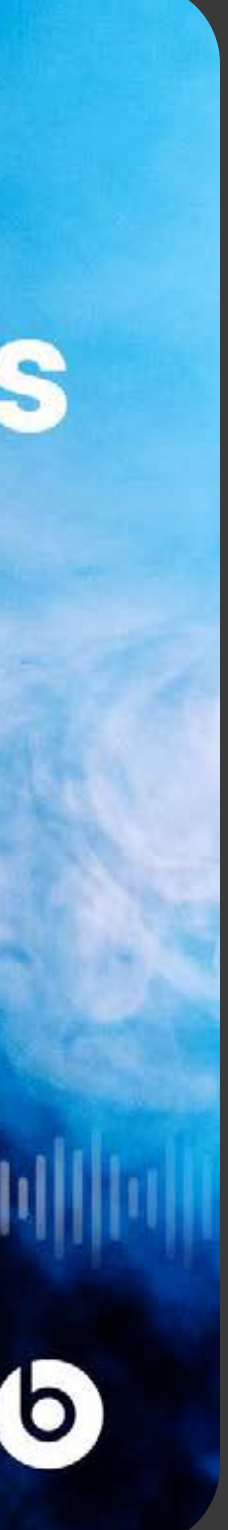